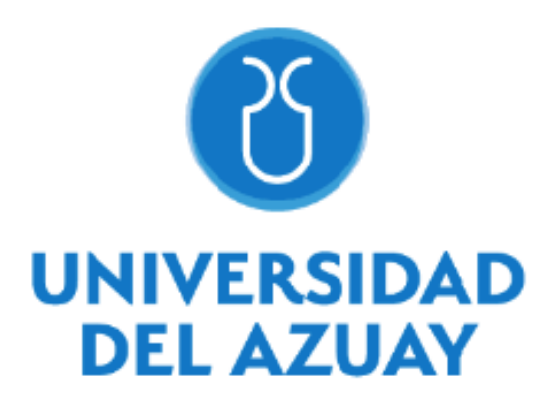

# **FACULTAD DE CIENCIA Y TECNOLOGÍA ESCUELA DE INGENIERÍA EN MINAS**

# **"Optimización de los procesos de perforación y voladura en la cantera de áridos Beltrán, Santa Rosa - El Oro"**

Trabajo de graduación previo a la obtención del título de:

**INGENIERO EN MINAS**

**Autor**

ALEXIS ADRIAN SANCHEZ MORA

**Director**

ING. LEONARDO NÚÑEZ RODAS

**CUENCA – ECUADOR**

**2023**

# **DEDICATORIA**

<span id="page-1-0"></span>Le dedico el resultado de este trabajo a toda mi familia. Principalmente, a mis padres que me apoyaron y me contuvieron en los momentos malos y los convirtieron en buenos.

A las personas que siempre estuvieron a mi lado dándome ese impulso para así lograr una meta más en mi vida.

#### **AGRADECIMIENTOS**

<span id="page-2-0"></span>Mi profundo agradecimiento a todas las autoridades y personal que conforma la mina de áridos Beltrán, por confiar en mí, abrirme las puertas y permitirme realizar todo el proceso de mi trabajo de titulación.

De igual manera, mis agradecimientos a la Universidad del Azuay, a toda la facultad de ciencia y tecnología, a mis profesores a quienes con la enseñanza de sus valiosos conocimientos hicieron esto posible.

# ÍNDICE DE CONTENIDOS

<span id="page-3-0"></span>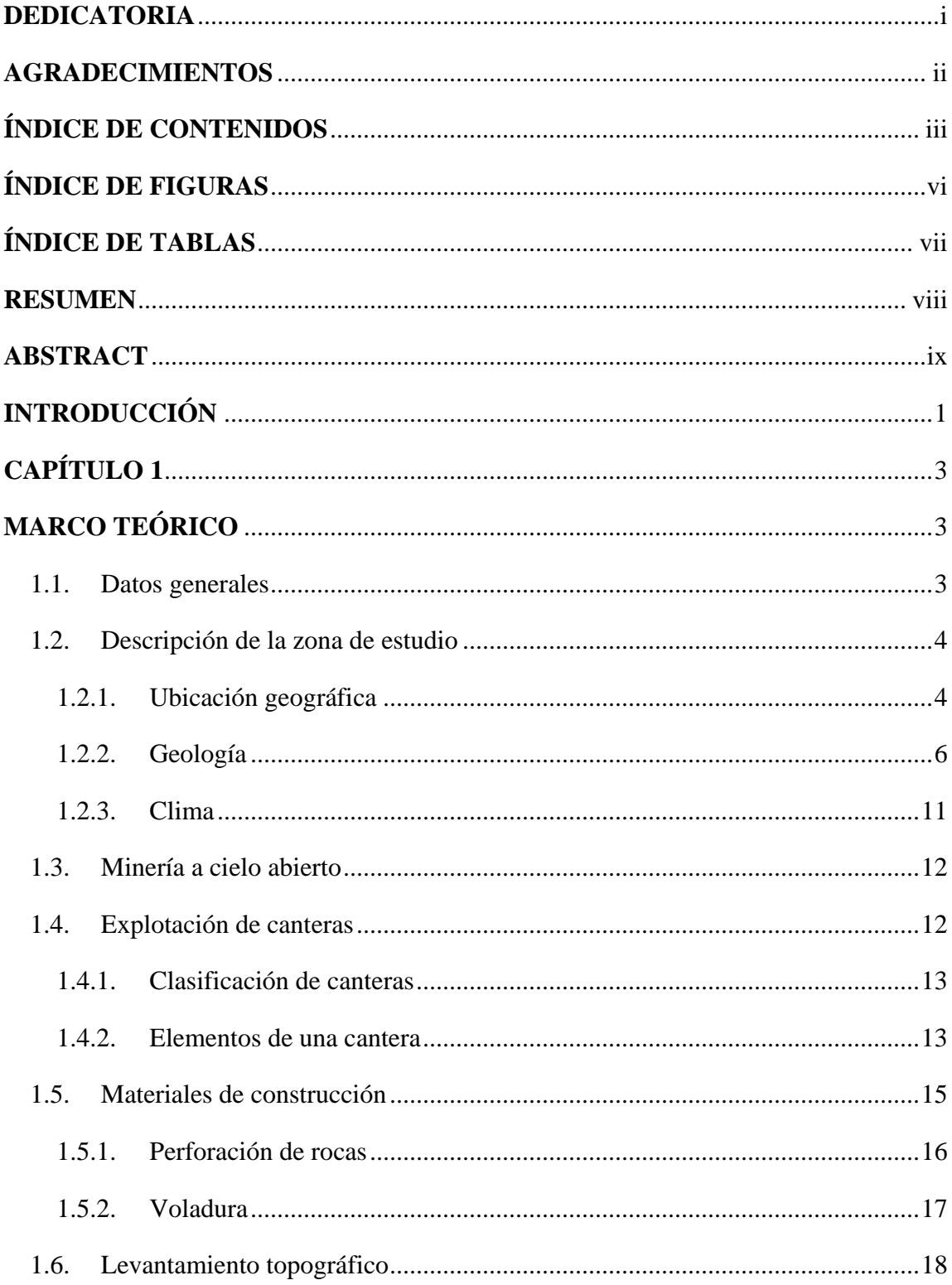

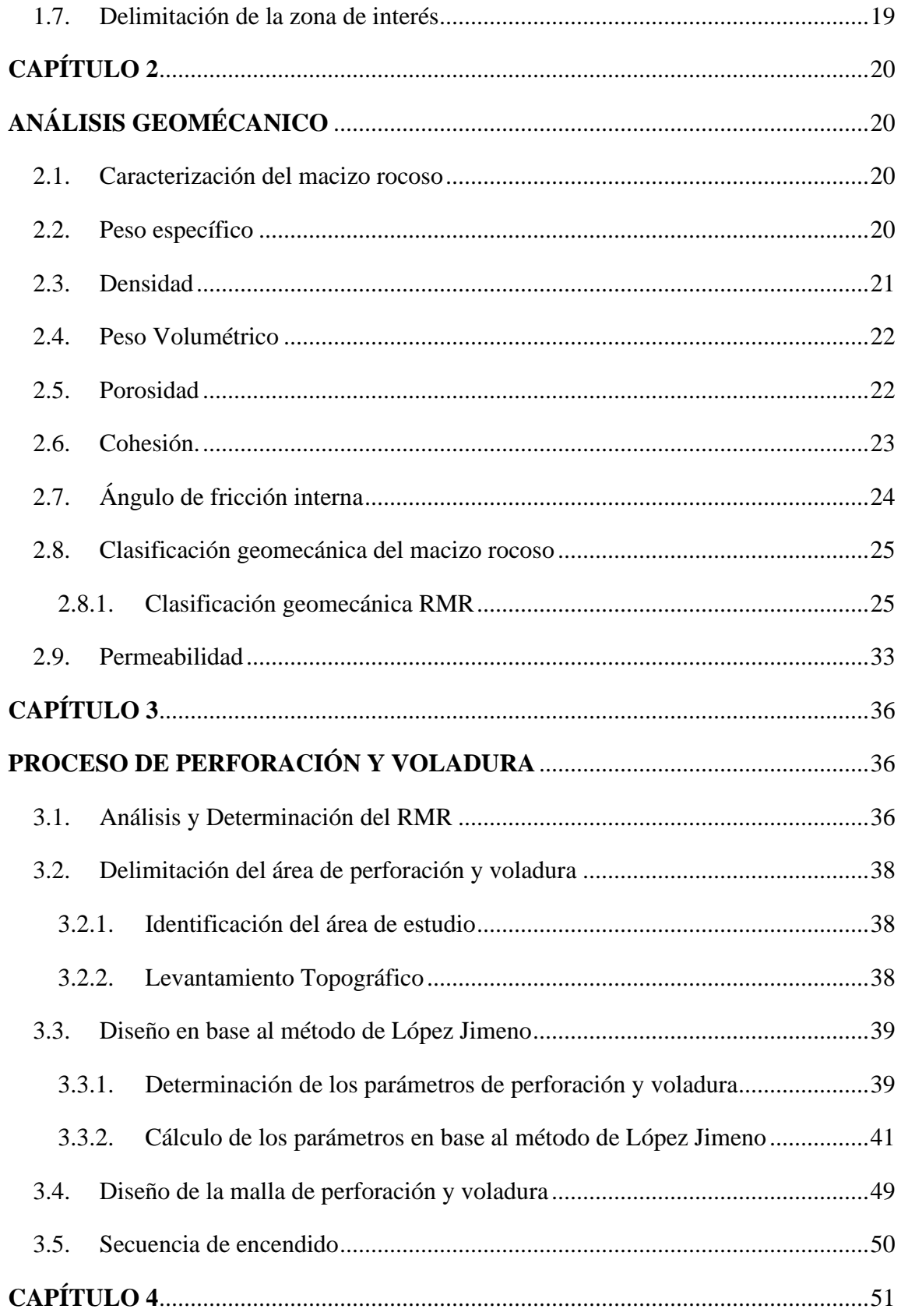

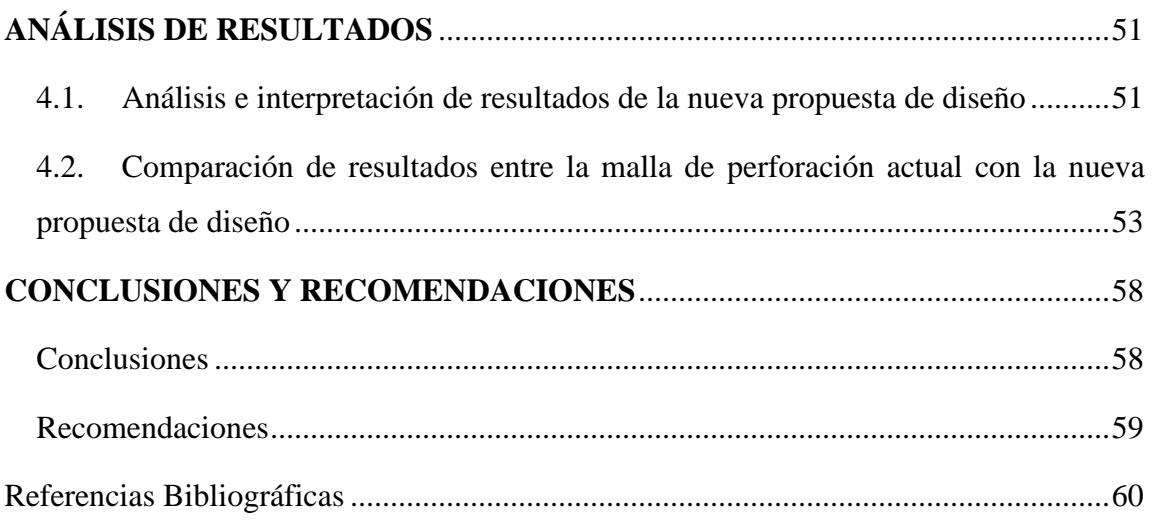

# **ÍNDICE DE FIGURAS**

<span id="page-6-0"></span>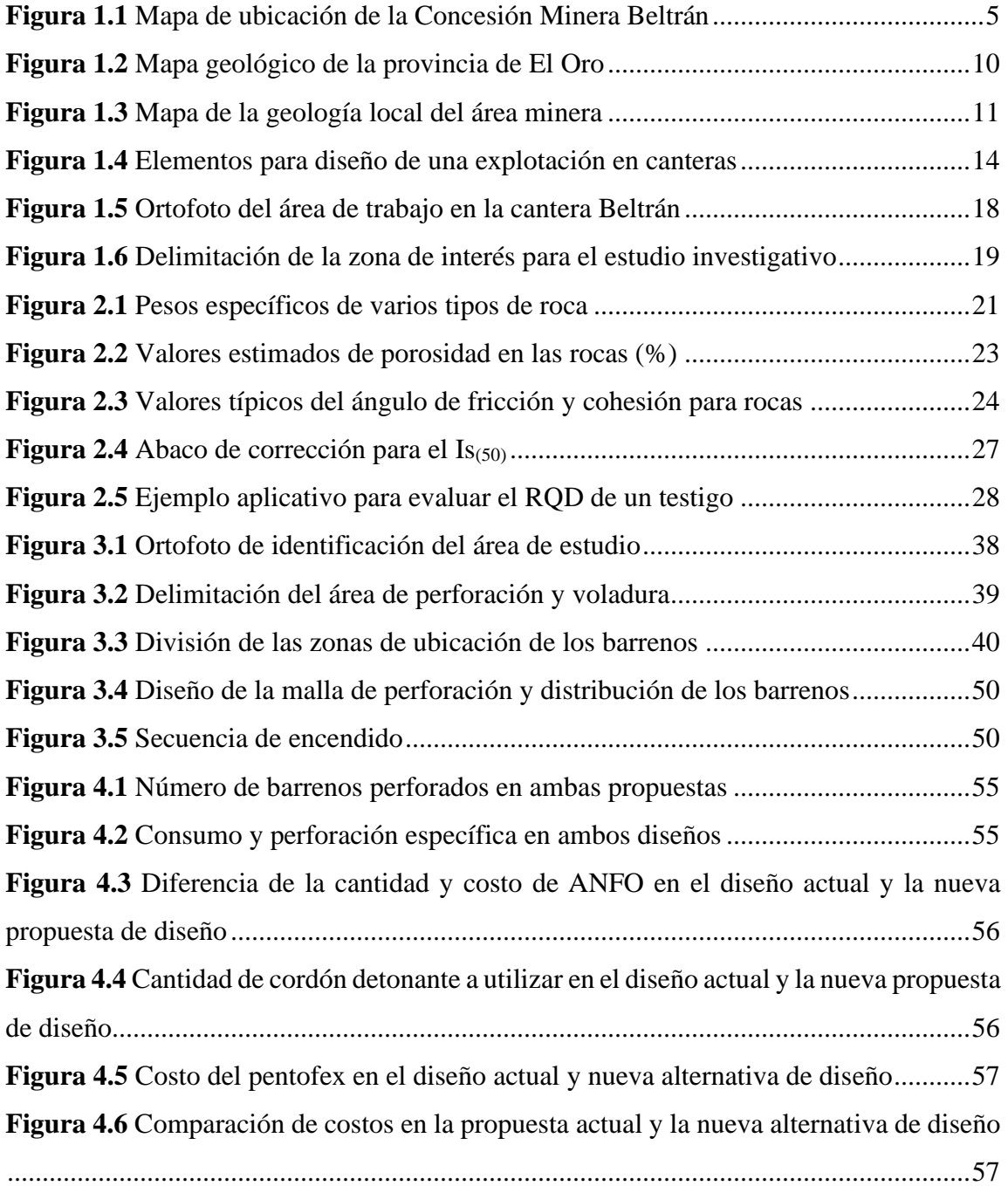

# **ÍNDICE DE TABLAS**

<span id="page-7-0"></span>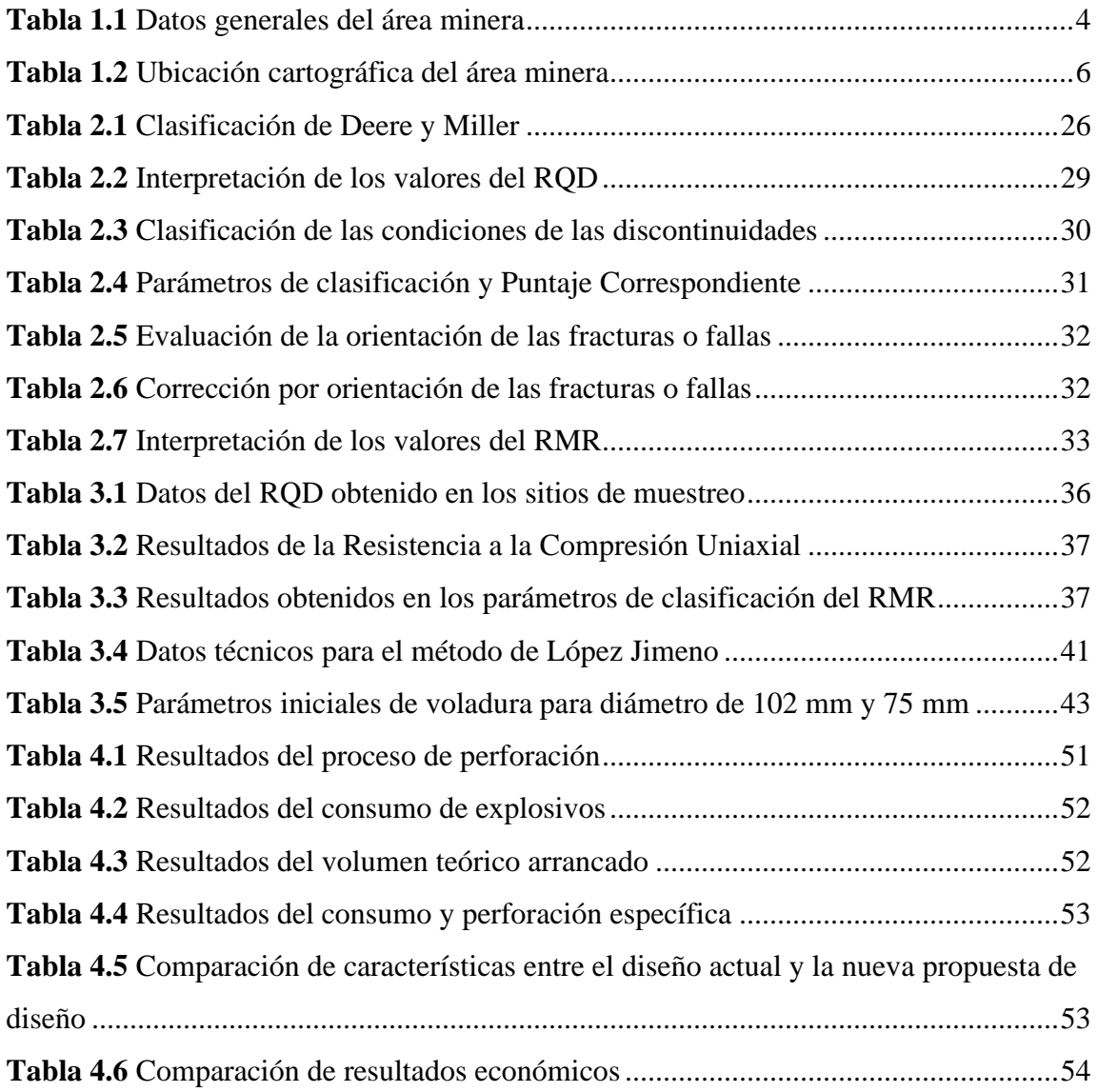

# <span id="page-8-0"></span>**OPTIMIZACIÓN DE LOS PROCESOS DE PERFORACIÓN Y VOLADURA EN LA CANTERA DE ÁRIDOS BELTRÁN, SANTA ROSA – EL ORO**

#### **RESUMEN**

En la minería se requiere de constante innovación, uso de nuevas tecnologías, implementación de equipos y aplicación de distintos métodos para una mejor eficiencia del proceso operativo, por ende, el presente trabajo investigativo tiene como objetivo la Optimización de los procesos de perforación y voladura en la mina de áridos a cielo abierto Pablo Beltrán Jara, ubicada en la provincia de El Oro, cantón Santa Rosa; propuesta dirigida a la búsqueda de la mejora continua, aumento de la eficiencia, reducción de costos y aumento de la productividad. Procediendo con el levantamiento de información de campo, levantamiento topográfico, geológico, análisis de las características geomecánicas del macizo rocoso, y aplicación del método de López Jimeno con el fin de obtener una nueva propuesta de diseño.

Dando como resultado una nueva malla de perforación y voladura tecnificada, menor número de barrenos, disminución del costo de perforación, disminución del costo de insumos y mayor productividad; concluyéndose que la nueva propuesta de diseño alcanza resultados favorables sugiriendo a la empresa la aplicación del presente método.

**Palabras claves:** innovación, diseño, perforación, voladura, López Jimeno, y barrenos.

**Director del Trabajo de Titulación Coordinador de Escuela**

Leonardo Aníbal Núñez Rodas Leonardo Aníbal Núñez Rodas

Alexis Adrián Sánchez Mora

**Autor**

# <span id="page-9-0"></span>**"OPTIMIZATION OF THE DRILLING AND BLASTING PROCESSES IN THE STRIP-MINING QUARRY BELTRAN, SANTA ROSA – EL ORO"**

#### **ABSTRACT**

The present research aimed to optimize the drilling and blasting procedures in the stripmining quarry "Beltran," located in Santa Rosa, El Oro. The proposal was directed towards the pursuit of ongoing improvement, efficiency increase, and productivity. For that purpose, field information collection, a topographic and geological survey, an analysis of the geomechanical properties of the rock mass, and the application of the Lopez Jimeno method were performed for the drilling and blasting stages. This was done with the purpose of obtaining a new design proposal.

A newly developed fence for drilling and blasting, a smaller number of bores, a decrease of the drilling cost, a decrease in the materials cost, and a greater productivity were obtained. Therefore, it was concluded that the new design proposal achieves quite favorable results while suggesting the application of it.

**Key words:** Innovation, drilling, blasting, bores, design.

Leonardo Aníbal Núñez Rodas Leonardo Aníbal Núñez Rodas

 **Thesis Director Mining Engineering Faculty Coordinator**

Alexis Adrián Sánchez Mora

 **Author** 

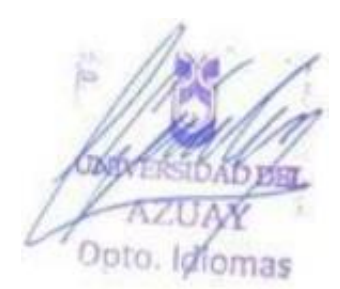

Sánchez Mora, 1

Alexis Adrián Sánchez Mora Trabajo de Titulación Ing. Leonardo Núñez Rodas Enero, 2023

# **OPTIMIZACIÓN DE LOS PROCESOS DE PERFORACIÓN Y VOLADURA EN LA CANTERA DE ÁRIDOS BELTRÁN, SANTA ROSA – EL ORO**

### **INTRODUCCIÓN**

<span id="page-10-0"></span>La minería es una de las actividades de mayor importancia en diversos países, por lo que requiere de una constante innovación, implementación de maquinaria, mejora continua de sus procesos, uso de tecnologías limpias y adecuadas, entre otros aspectos; con el único objetivo de trabajar dentro del ámbito responsable y amigable con el medio ambiente. Siendo aquella una de las industrias generadoras de empleo, recursos y activación económica en las zonas aledañas a proyectos.

En la actualidad existen diferentes métodos y maquinaria que se usan para el arranque del material tanto en minería subterránea como los que se aplican a cielo abierto, cuya diferencia dependerá del tipo de yacimiento y las propiedades del macizo rocoso dado que el mismo se comporta de manera diferente tanto en superficie como dentro de la corteza terrestre.

El control de las operaciones realizadas permite llevar a cabo una mejor optimización de los procesos; por consiguiente, la presente investigación se enfocó en el sistema de perforación y voladura a cielo abierto que permite el arranque del material considerando su tiempo de perforación, extracción, adecuada fragmentación y volumen de arranque.

El proceso de perforación y voladura es una de las operaciones que se realizan para la extracción de los minerales de interés y de esta manera lograr la fragmentación del macizo rocoso, que incluye el uso de una gran variedad de mezclas explosivas, equipos de perforación, entre otros aspectos que tienen como finalidad mejorar los resultados de las

voladuras, reducir la fragmentación y tener una mayor influencia en la optimización de las operaciones post voladura para la disminución de costos.

El diseño de la malla de perforación y voladura que es utilizada actualmente en la mina de áridos a cielo abierto Pablo Beltrán Jara, ubicada en el cantón Santa Rosa, es llevada de manera empírica sin la previa utilización de algún modelo matemático o la consideración de estudios previos; siendo válido recalcar que al implementarse un modelo matemático específico se obtiene una mejor coordinación de labores y mejores resultados, siempre dejando a criterio de la organización, a lo jefes u operadores.

Por lo tanto, el presente trabajo de titulación tuvo como objetivo la búsqueda de todas las mejoras posibles mediante un estudio previo de campo, levantamiento topográfico del área de estudio, análisis del macizo rocoso, consideración de los factores geo mecánicos, la implementación y desarrollo de un modelo matemático tecnificado con una nueva propuesta de diseño; que permitió reducir costos sin afectar la productividad, lo que incrementó la producción y provocó una mejor eficiencia en los procesos garantizando seguridad a sus colaboradores.

# **CAPÍTULO 1**

# **MARCO TEÓRICO**

#### <span id="page-12-2"></span><span id="page-12-1"></span><span id="page-12-0"></span>**1.1. Datos generales**

La concesión minera "Beltrán" se encarga de la explotación de minerales no metálicos y a la venta del por mayor y menor de dichos materiales de construcción como piedra, grava, gravilla y arena.

La empresa actualmente se dedica a la explotación, producción, beneficio y comercialización de dichas sustancias minerales no metálicas, denominada como régimen de pequeña minería. Cuya finalidad es la obtención de beneficios a partir de los mismos, aportando con el desarrollo de las comunidades aledañas al proyecto minero y también al país.

La misma que busca mejorar técnicamente sus procesos productivos, operaciones y la implementación de nuevas tecnologías que aporten una mejor eficiencia, aumento de la productividad y coordinación de labores en la empresa.

En la tabla 1.1 se observa los datos generales de la cantera Beltrán.

<span id="page-13-2"></span>**Tabla 1.1** Datos generales del área minera

| Datos del área minera         |                                                                                                    |  |
|-------------------------------|----------------------------------------------------------------------------------------------------|--|
| Nombre de la concesión        | <b>BELTRÁN</b>                                                                                       |  |
| Código                        | 30000338                                                                                             |  |
| Superficie concesionada       | 31 hectáreas                                                                                         |  |
|                               | Parroquia: La Avanzada                                                                               |  |
| Ubicación política            | Cantón: Santa Rosa                                                                                   |  |
|                               | Provincia: El Oro                                                                                    |  |
| Datos del Representante Legal |                                                                                                    |  |
| <b>Representante Legal</b>    | Ing. Pablo Eduardo Beltrán Jara                                                                      |  |
| Cédula                        | 0701693210                                                                                           |  |
| <b>Dirección</b>              | Machala - El Oro                                                                                     |  |
|                               | Datos técnicos de los proyectos mineros                                                              |  |
| <b>Fase minera</b>            | $Exploración - Explotación$                                                                          |  |
| <b>Recurso mineral</b>        | Minerales No Metálicos como piedra, arena, grava<br>y gravilla.                                      |  |
| Acceso al proyecto            | Vía asfaltada Machala – Avanzada; y se ingresa<br>por una vía de tercer orden a la Concesión Minera. |  |

*Fuente: Elaboración Propia*

# <span id="page-13-0"></span>**1.2. Descripción de la zona de estudio**

# <span id="page-13-1"></span>**1.2.1. Ubicación geográfica**

El área de estudio se encuentra ubicada en el Sur Occidente del Ecuador, en la provincia de El Oro, en el cantón Santa Rosa, perteneciente a la parroquia La Avanzada a 20 minutos de la ciudad. Limitando al oeste con la Cordillera de Tahuín y al norte con el Arco Volcánico Saraguro.

El cantón Santa Rosa es un importante poblado ubicado a pocos kilómetros de la ciudad de Machala, limitando al norte con el Océano Pacifico, Machala y El Guabo; al sur con los cantones Piñas, Balsas; al este con los cantones Pasaje y Atahualpa; y al oeste con el Océano Pacifico, los cantones Huaquillas y Arenillas.

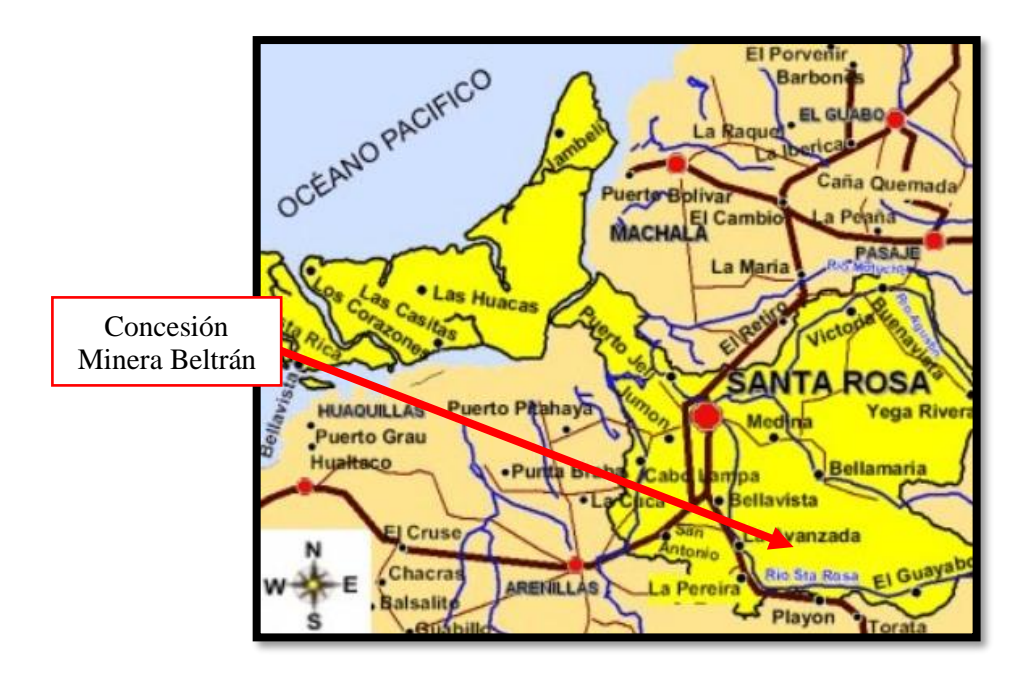

<span id="page-14-0"></span>**Figura 1.1** Mapa de ubicación de la Concesión Minera Beltrán

*Fuente: (Municipio de Santa Rosa, 2020)*

El polígono que comprende el área de estudio es de un total de 31 hectáreas mineras, ubicada a 100 m.s.n.m y su ubicación cartográfica está en PSAD 56 ZONA 17 S.

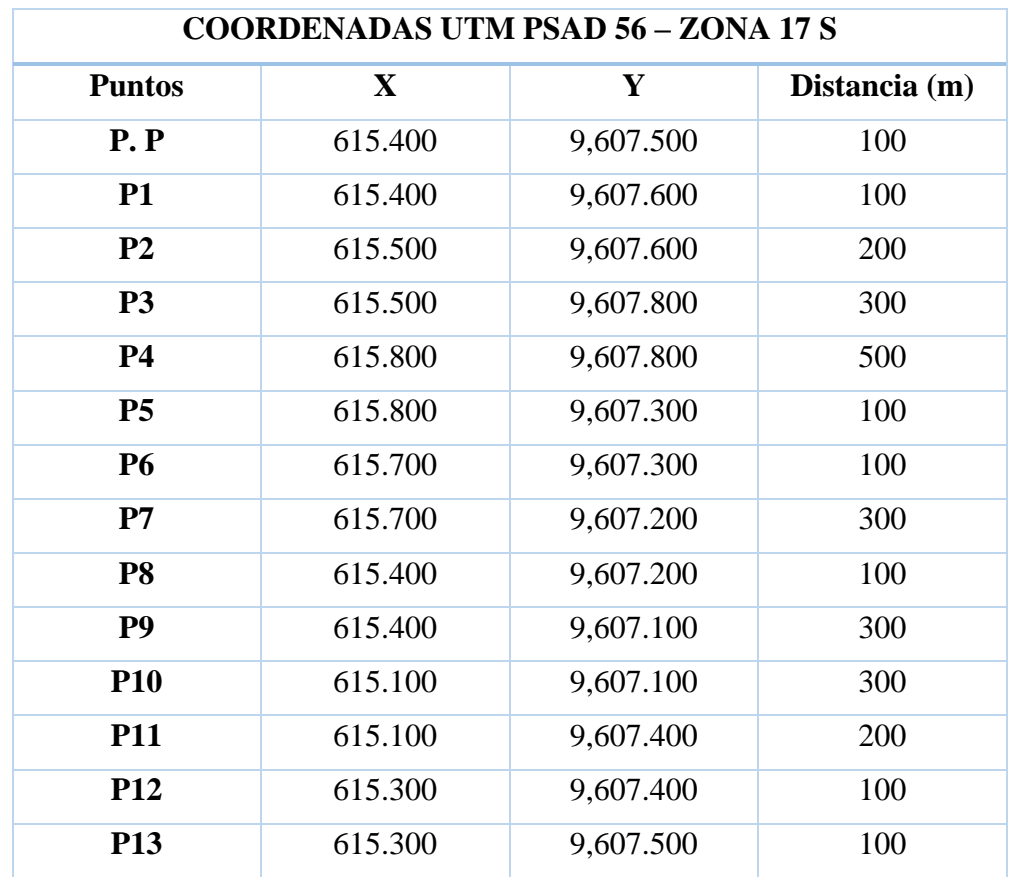

<span id="page-15-1"></span>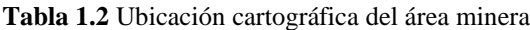

*Fuente: Elaboración Propia*

Para el ingreso a la concesión minera se lo puede realizar por dos medios: Primero viniendo desde la ciudad de Machala, pasando Santa Rosa, llegando hasta la Avanzada por una vía de primer orden y posteriormente entrando a una vía de segundo orden hasta el área minera; y la segunda opción viniendo desde la ciudad de Piñas, Saracay, La Avanzada e ingresando al polígono del área.

También se puede acceder a la zona por vía aérea llegando hasta el aeropuerto de la ciudad de Santa Rosa y luego por vía terrestre hacia el área de estudio por la primera ruta mencionada anteriormente.

#### <span id="page-15-0"></span>**1.2.2. Geología**

La geología es un estudio que comprende la composición, formación y estructura interna de la tierra, así como su análisis físico y químico, comportamiento geológico, material que lo compone y aspectos que han ido evolucionando a lo largo del tiempo.

El Ecuador continental se localiza en una zona donde la convergencia de las placas tectónicas Nazca y Sudamericana forman un proceso de subducción, donde la placa Nazca se crea a partir de la cordillera submarina del Pacífico Oriental encontrándose frente a las costas sudamericanas; mientras que la placa Sudamericana se forma en la cordillera submarina centro – oceánica del atlántico medio (López, 2017, pág.18).

Ecuador está formado por tres zonas geológicas y geomorfológicas como son la zona o planicies costeras que se encuentran hacia el occidente, la zona de la sierra o central montañosa, y la zona baja como es el Oriente las mismas que se ubican hacia el este (López, 2017).

#### **1.2.2.1. Geología regional**

La provincia de El Oro está conformada por dos zonas:

**Zona Norte. -** Es de menor área y baja elevación, donde se pueden encontrar rocas del tipo cretácico, constituida por la Formación Macuchi e identificadas como vulcanoclásticas andesíticos, lavas, tobas y sedimentos del cuaternario. La mayor parte de esta zona está recubierta por depósitos terciarios como la Formación Saraguro, compuesta por lavas andesíticas, riolíticas y piroclastos. Al Cuaternario pertenece la Formación Tarqui, constituida por piroclastos, riodacíticos y lavas, además están los depósitos sedimentarios Cuaternarios formados por arcillas marinas de estuarios (SNI,2015, pág. 12).

**Zona Sur. -** Corresponde al área sur de la falla Jubones, lo que incluye la mayor parte de la provincia. Afloran las rocas más antiguas que corresponden a una secuencia metamórfica del Precámbrico, tales como el Grupo Piedras constituida por esquistos verdes, anfibolita y cuarcitas; del Paleozoico inferior está el Grupo Tahuín, Formaciones Capiro y San Roque, compuestas por esquistos, gneises, cuarcitas y anfibolitas; del Cretáceo, la Formación Raspa, constituida por esquistos,la Formación Célica compuesta por lavas andesíticas y piroclásticas,el Grupo Alamor, conglomerados, areniscas, lutitas, grauvacas, piroclastos (SNI,2015, pág. 12).

En todo el territorio de la provincia se presentan rocas intrusivas de edad que van desde el Paleozoico al Terciario, siendo del tipo granítico o intrusivo ácido como granito y granodioritas.

El territorio de la provincia de El Oro presenta las siguientes formaciones que se dividen en:

- $\checkmark$  Grupo Tahuín compuesto por filitas, esquistos y gneises.
- $\checkmark$  Formación Piñon de basaltos toleíticos, aglomerados basálticos tobas.
- $\checkmark$  Formación Cazaderos: lutitas negras y areniscas.
- $\checkmark$  Formación Zapotillo que incluye lutitas, grauvacas y piroclastos.
- $\checkmark$  Formación Puyango: calizas, lutitas calcáreas.
- $\checkmark$  Complejo Ofiolítico Raspas constituida por 12 esquistos verdes.
- ✓ Unidad El Tigre con metagrauvacas, areniscas, pizarras y lutitas del Paleozoico.
- ✓ Grupo Ofiolítico Piedras: anfibolitas de grano fino.
- $\checkmark$  Unidad El Toro de harzburgitas y serpentinitas, su litología incluye rocas ultra básicas y básicas.
- $\checkmark$  Unidad La Chilca de esquistos con granate, esquistos verdes y eclogitas de edad Cretácica.
- $\checkmark$  División Melange Palenque compuesta por cuarcitas, filitas y esquistos de edad Jurásica.
- ✓ Complejo Granitoide Moromoro clasificado por Unidad Limón Playa, constituida por gneises graníticos y granodioritas.
- $\checkmark$  Unidad Quera Chico con granodioritas, migmatitas, y paragneises.
- $\checkmark$  Unidad Arenillas con anfibolitas y esquistos verdes.
- ✓ Unidad Quebrada plata con anfibolitas, esquistos verdes y serpentinitas del Triásico.
- $\checkmark$  Depósito Aluvial constituida por arcillas, areniscas, bloques, gravas, cantos rodados y arenas del Cuaternario.
- $\checkmark$  Depósitos coluviales compuesto de rocas graníliticas, gneis, con presencia de rodados de cuarzo (Segura, I & Turner, M, 2018, pág. 12).

Sus principales formaciones son:

**Complejo ofiolítico Raspas**: Forman el núcleo de las rocas metamórficas de alta presión de la provincia de El Oro, siendo parcialmente encerrada por la Unidad El Toro y por la Unidad Panupali; en conjunto, las unidades del Conjunto Ofiolítico Raspas tienen un rumbo E-W que se extienden por unos 45 km, alcanzan un espesor máximo de 6 km y están limitadas por fallas mayores.

La unidad está constituida por diferentes tipos de rocas intercaladas íntimamente entre sí: esquisto pelítico, esquisto azul, eclogita, gneis anfibólico, rocas máficas retrógradas y cuarcita. Vetillas de albita y calcita cortan las rocas y unas pocas contienen cantidades menores de estos minerales.

**Unidad Melange – Palenque:** Conformada por rocas meta-sedimentarias de grado bajo a medio (filitas esquistosas, pizarras, esquistos, cuarzos feldespáticos). **Volcánico Saraguro**: Se caracteriza por la alternancia de lavas y piroclastos, en mayor abundancia existen además sedimentos interestratificados; los piroclastos son de granulometría variada, desde tobas muy finas hasta aglomerados gruesos. Generalmente también se encuentran tobas aglomeráticas con bloques de lava incorporada en una matriz tobácea amarilla; se observan también estratificaciones de tobas, aglomerados e ignimbritas. Hacia el oeste de la formación Saraguro se encuentra descansando discordantemente sobre las rocas metamórficas del grupo Tahuín. En su límite sur se halla sobrepuesta concordantemente por la formación Chinchillo.

**Rocas ígneas intrusivas. -** En casi toda el área de estudio, ha sido posible ubicar afloramientos de rocas intrusivas de cuerpos aislados grandes y pequeños, los intrusivos son de composición cuarzodiorítica y granodiorítica.

**Depósitos coluviales**. - Estos se encuentran distribuidos en forma dispersa en casi toda la superficie de la hoja Santa Rosa, son de varias extensiones, se destaca un gran depósito en el extremo noroeste de la hoja, forman suaves relieves y subplanicies pequeñas. El material se encuentra depositado en forma caótica, existen grandes bloques redondeados de aglomerados volcánicos con diversidad de clastos (Segura, I & Turner, M, 2018, pág. 12).

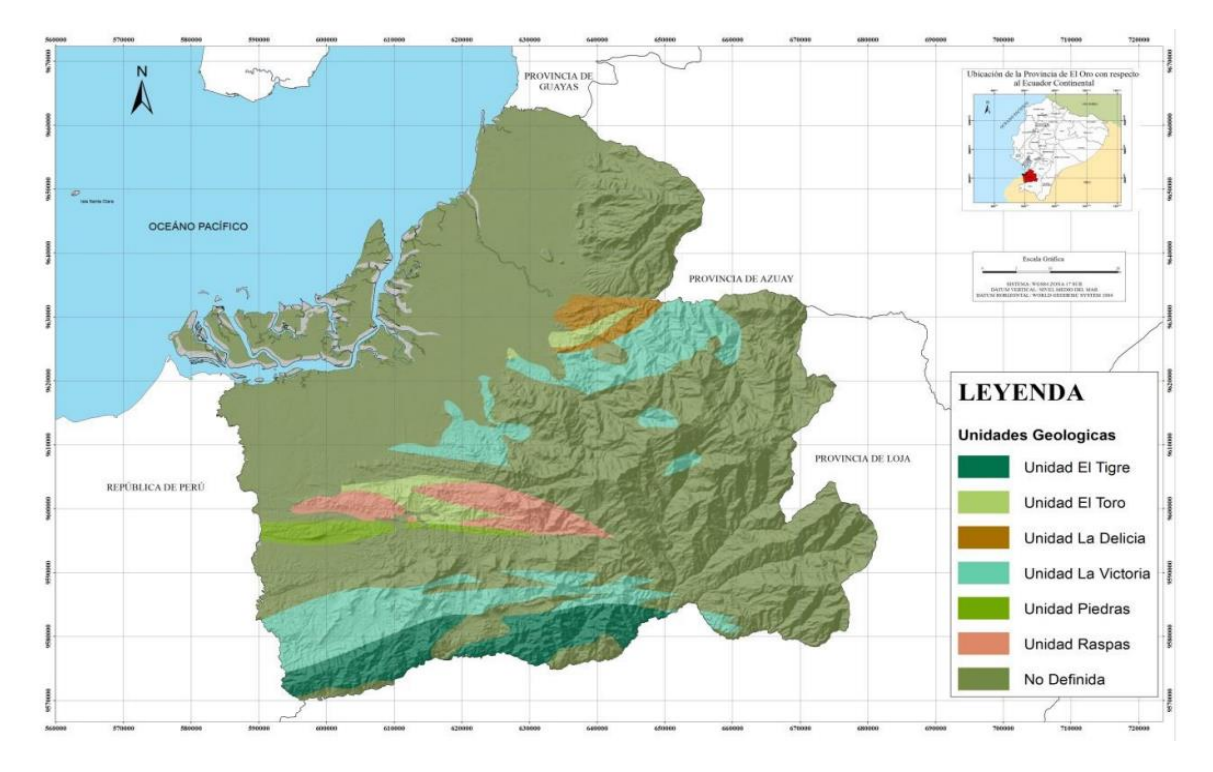

<span id="page-19-0"></span>**Figura 1.2** Mapa geológico de la provincia de El Oro *Fuente: (Sistema Nacional de Información, 2018)*

# **1.2.2.2. Geología local**

El área de estudio se encuentra ubicada en el cantón Santa Rosa conformada en su estructura geológica de rocas sedimentarias, metamórficas e ígneas; hacia el lado sur se dispone de relieves tectónicos erosivos del Grupo Tahuín, en el centro de estos mismos tipos de relieves se ha formado la Unidad El Toro y Unidad Piedras, granito La Florida y Unidad Raspas (SENPLADES, 2012).

**Unidad Punta Piedras. -** Compuesto por un cinturón de anfibolitas este-oeste, que afloran al sur de la zona de falla "Zanjón Naranjo". Se suponen de una edad triásica-tardía.

**Grupo Tahuín. -** Está formado por rocas pelíticas y cuarzo feldespáticas que de sur a norte van desde no metamórficas hasta facies de granulitas comprende las unidades El Tigre, La Victoria, La Bocana y Limón Playa y están intruídos por los plutones La Florida, El Prado y Marcabelí, su edad deposicional es Paleozoica.

**Granito la Florida. -** Es un plutón formado por una granodiorita porfídica concordante con la estructura regional de textura masiva hasta gnéisica.

**Unidad Raspas. -** Constituye las primeras rocas metamórficas de alta presión reportadas en los Andes, tienen un rumbo Este-Oeste. La Unidad está constituida por esquistos pelíticos, esquisto azul, eclogita, gneis anfibólico, rocas máficas retrógradas y cuarcita.

**Unidad El Toro. -** Es un harzburgita variablemente serpentinizada y foliada en la que predomina antigorita con cantidades menores de crisotilo, clorita, talco, magnesita, granate y minerales relictos (SENPLADES, 2012).

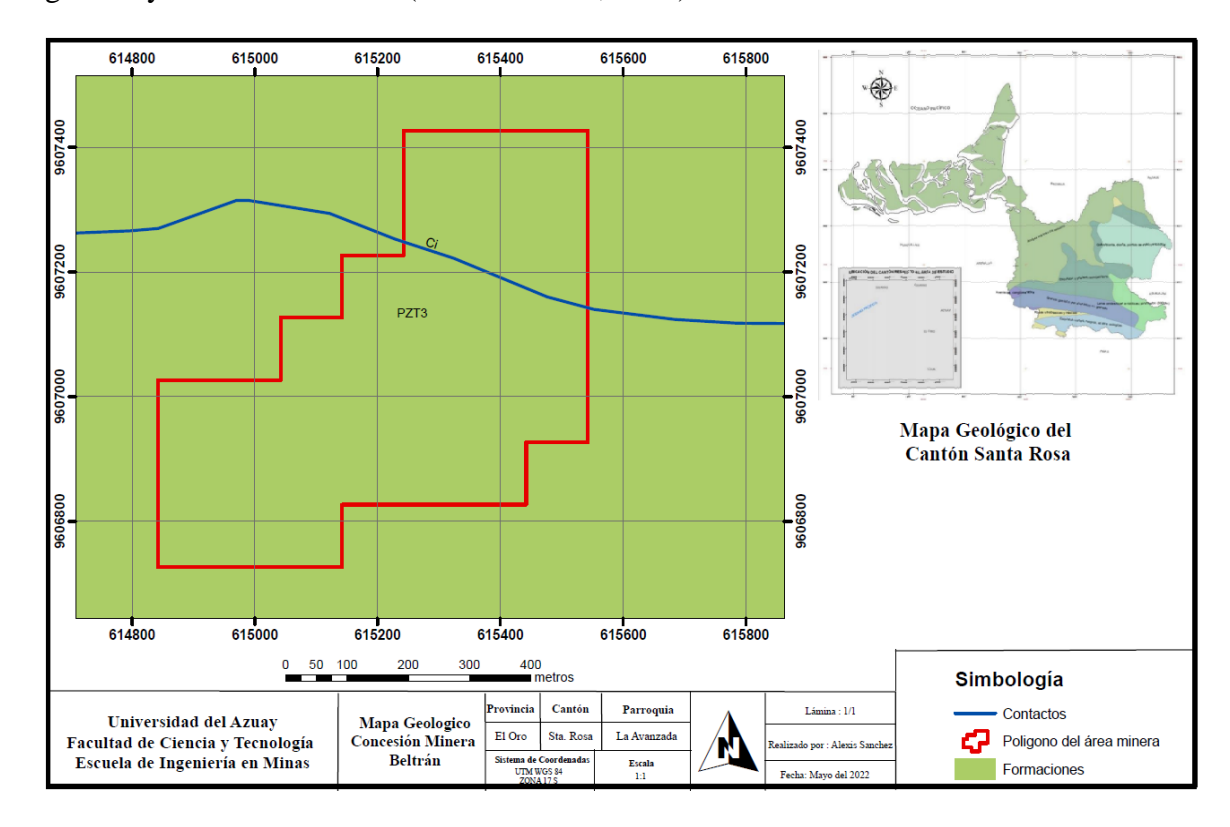

<span id="page-20-1"></span>**Figura 1.3** Mapa de la geología local del área minera

*Fuente: Elaboración Propia*

#### <span id="page-20-0"></span>**1.2.3. Clima**

El Ecuador dispone de distintos tipos de climas a lo largo de todo su territorio, como son: climas tropicales, subtropicales, temperados, subtemperados y de páramo.

La zona de estudio se compone de tres tipos de clima: subtropical mesotérmico húmedo, tropical mega térmico húmedo y tropical mega térmico semihúmedo, con temperaturas que fluctúan entre los 20° a 26°C; y el rango de precipitaciones anuales que se registran en el área es de 500-1000 mm de agua, cabe mencionar que existen periodos de menor y mayor precipitación, siendo de enero a abril los meses de mayor precipitación, mayo y diciembre precipitaciones moderadas, de junio y noviembre meses de menor precipitación.

A su vez, presenta una vegetación muy densa en las estribaciones de la cordillera con una cobertura vegetal de bosque nativo, agropecuario, pastizales, cultivos y vegetación arbustiva (GAD Parroquial La Avanzada, 2015).

#### <span id="page-21-0"></span>**1.3. Minería a cielo abierto**

La minería a cielo abierto es la extracción de minerales que tiene lugar en la superficie, el uso de tajo abierto requiere medios mecánicos o explosivos para excavar el suelo que cubre las formaciones geológicas formadoras de sedimentos. El material de excavación inutilizable se deposita fuera de la mina para su restauración después de la vida útil del depósito (Bellotti, M., 2011).

Es una industria con un enorme impacto ambiental, visual, humano y cultural, y se basa en el desarrollo de recursos no renovables ubicados debajo de la corteza terrestre, el grado de impacto depende directamente del tipo de mineral que se pretenda extraer.

Existen diversas tecnologías para llevar a cabo las actividades mineras, como es el proceso de perforación y voladura que permiten generar grandes tajos abiertos, uso de grandes maquinarias, entre otros para así obtener los minerales que se desea extraer. Abarcando grandes extensiones de tierra, creando cráteres de gran diámetro y profundizándose a medida que avanza el proceso (Bellotti, M., 2011).

#### <span id="page-21-1"></span>**1.4. Explotación de canteras**

La cantera tiene forma de cráter con una serie de escalones algo circulares. Cada uno de ellos es responsable de la operación, embarque y transporte de minerales y escombros.

Las explotaciones de tipo cantera es una fuente importante de materia prima utilizada en obras civiles, presas, carreteras, edificios y otras construcciones. Se caracterizan por ser rocas secas, ornamentales e industriales, cuya producción se realiza mediante métodos técnicos y de ingeniería combinados con las propiedades específicas del sedimento. En consecuencia, el costo de las materias primas producidas constituye un factor muy importante en la economía de un proyecto, el cual está directamente relacionado con la rentabilidad en el tiempo (Herrera, J., 2006).

#### <span id="page-22-0"></span>**1.4.1. Clasificación de canteras**

Las canteras se pueden clasificar de las siguientes maneras:

a) Según el tipo de explotación:

Canteras a cielo abierto en laderas, cuando la roca se arranca en la falda de un cerro.

Canteras a cielo abierto en corte, cuando la roca se extrae a cierta profundidad en el terreno (Pit).

Canteras subterráneas.

b) Según el material a explotar:

Canteras de materiales consolidados o roca.

Canteras de materiales no consolidados, como: suelos, saprolito, agregados, terrazas aluviales y arcillas.

c) Según su origen:

Canteras de formación de aluviales.

Canteras de roca o peña.

#### <span id="page-22-1"></span>**1.4.2. Elementos de una cantera**

**Banco. -** Un módulo o etapa entre dos niveles que constituye una pieza de suelo usado y/o desecho y es objeto de excavación desde un punto específico hasta una ubicación final predeterminada.

**Altura de banco. -** La distancia vertical entre los dos niveles desde el piso del banco hasta la parte superior del banco. Las alturas de los bancos se proporcionan de acuerdo con las especificaciones de la maquinaria u operación, tales como perforadoras, palas y normas oficiales.

**Talud de banco. –** Es el ángulo determinado por la línea horizontal, la parte inferior del banco, y la línea de pendiente máxima a lo largo del banco.

**Talud de trabajo. -** Ángulo formado por los pies de los bancos entre los cuales se encuentran algunas plataformas de trabajo.

**Berma. -** Dentro del límite de excavación del talud final existe una plataforma horizontal que ayuda a mejorar la estabilidad del talud y las condiciones de seguridad frente a deslizamientos y caída de material.

**Talud final de explotación. -** Ángulo de talud estable delimitado por la horizontal y la línea que une el pie del banco inferior y la cabeza del superior.

**Límites finales de la explotación. -** Sección espacial del lugar donde se realiza la excavación. El límite vertical determina el fondo final de la explotación y el límite lateral determina la pendiente final.

**Pistas. -** Una estructura en la que el equipo y los servicios se mueven entre diferentes puntos de un sitio de entierro. Se caracteriza por su anchura, pendiente y perfil.

**Ángulos de reposo del material. -** Es el talud máximo que se mantiene estable sin deslizar ningún material suelto que lo constituya en condiciones de drenaje completo después del hormigonado (Herrera, J., 2006).

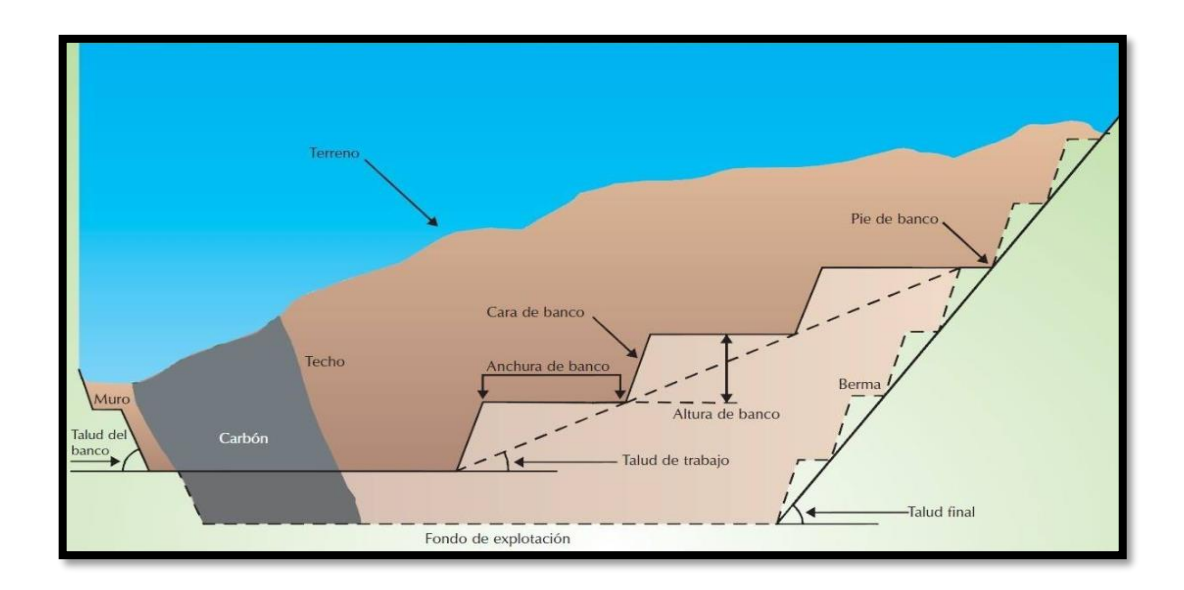

<span id="page-23-0"></span>**Figura 1.4** Elementos para diseño de una explotación en canteras

*Fuente: (Universidad de Oviedo, 2014)*

#### <span id="page-24-0"></span>**1.5. Materiales de construcción**

En la industria de la construcción y la ingeniería civil, se hace referencia a los materiales de construcción como "áridos" utilizados en las obras civiles después de un proceso de tratamiento industrial, en la construcción de cimentaciones, carreteras, carga y cargas auxiliares sobre vías férreas, o escolleras para protección y construcción de puertos, como uso de hormigones, asfalto, de cemento, yeso, etc. En la mayoría de los casos, suele ser un material granular (pequeños trozos de roca) con una adecuada distribución granulométrica (SIEMCALSA, 2008).

Los áridos pueden definirse como aquellos materiales que cumplen con las siguientes condiciones:

- Ser materiales minerales sólidos e inertes de origen natural o artificial.
- Son dimensionados según su granulometría.
- Son utilizados, mediante su mezcla íntima con aglomerantes de activación hidráulica (cales, cementos, etc.) o con ligantes bituminosos, para la fabricación de:
	- Hormigones.
	- Productos artificiales resistentes.
	- Aglomerados asfálticos.
	- Lastres para la construcción de bases, subbases granulares, bases estabilizadas, etc., en construcción de obras de infraestructura.
	- Balastos, sub-balastos y gravillas de vías.
	- Escollera como elemento de protección frente a la erosión marina, fluvial o eólica.
	- Rellenos de diverso tipo.
	- Materias primas para la industria de: cemento, yesos, arenas, cargas para fabricación de pinturas, papel, micronizados, etc.

El uso de áridos en la mayoría de las industrias se justifica por su comportamiento estable frente a la acción química del medio ambiente o factores externos, así como por su resistencia mecánica a cargas y vibraciones. Por lo tanto, los mismos minerales utilizados como rellenos en diversos procesos industriales no deben ser tratados ya que sus propiedades fisicoquímicas afectan significativamente sus especificaciones como productos finales y agregados (por ejemplo, calizas para cargas en la industria del papel), si bien su uso en procesos industriales no está relacionado con la estabilidad e inercia química o la resistencia mecánica, otros tampoco se preocupan por la contribución al proceso de ciertos elementos químicos que permiten el procesamiento de productos (caso de las calizas para cementos o para cales, arenas silíceas para fabricación de vidrio, etc.) (SIEMCALSA, 2008).

#### <span id="page-25-0"></span>**1.5.1. Perforación de rocas**

La perforación es el primer paso a realizar, tiene como propósito abrir un agujero cilíndrico en la roca, para acomodar los explosivos y sus accesorios, llamados como: taladros, agujeros, madrigueras o agujeros de voladura. Esto es necesario para confinar el explosivo y utilizar mejor la fuerza de su expansión.

Se basa en el principio mecánico de golpeteo y rotación, donde los efectos del impacto y la fricción dividen y rompen la roca en un área igual al diámetro de la roca por una profundidad determinada de acuerdo con la longitud del pozo utilizado. El objetivo de la perforación es lograr la máxima penetración al menor costo (Centro Tecnológico de Voladura EXSA S. A, 2009).

Los métodos de perforación más comunes son los métodos de rotación y roscado. Este último es el sistema de perforación de agujeros más clásico, la perforación por percusión se basa en una combinación de operaciones como roscar, girar, empujar y barrer (Wang et al., 2010).

Las operaciones de perforación dependen directamente de la dureza y resistencia al desgaste de la roca, la división de rocas se considera el parámetro más importante en las operaciones mineras, ya que afecta directamente a la perforación y la voladura.

La resistencia de la roca determina el método de perforación o los medios de perforación a utilizar (rotación simple o roscado con rotación). En general, cuanto más blanda es la roca, mayor debe ser la velocidad de perforación. Por otro lado, cuanto mayor es la resistencia a la compresión, más fuerza y torque se requieren para perforar (Centro Tecnológico de Voladura EXSA S. A, 2009).

#### <span id="page-26-0"></span>**1.5.2. Voladura**

Las voladuras son uno de los principales medios de extracción de minerales en las operaciones mineras a cielo abierto. Su objetivo principal es la fragmentación del macizo rocoso que requiere de una gran cantidad de agentes explosivos, aquellos que llegan a liberar una gran cantidad de energía durante la detonación; se dice que de un 20% a 30% de esta energía se usa para fragmentar la roca, el resto de la energía se desperdicia en otros efectos secundarios.

El proceso de voladura consiste en cargar con agentes explosivos los agujeros realizados con el taladro, cuyo explosivo al activarse crea una onda de choque que libera un gas a presiones y temperaturas significativamente altas; permitiendo rasgar, triturar o fragmentar el material en sí.

La formación de rocas explosivas involucra la acción de una explosión y la reacción resultante de la masa rocosa circundante, incluidos factores de tiempo, energía termodinámica, ondas de presión, dinámica de rocas y otros en un mecanismo iterativo rápido y complejo.

La masa rocosa que se produjo inmediatamente después de la explosión, la onda de choque y el efecto de impacto del gas que se expande rápidamente en la pared del agujero se transmiten a la roca circundante y se dispersan a través de la roca en forma de ondas o fuerzas de compresión, y solo se produce una deformación elástica porque la roca es muy resistente a la compresión. Cuando estas ondas alcanzan la superficie libre justo antes de la explosión, se crea una tensión de tracción entre el macizo rocoso, la superficie libre y el taladro. Si se excede la resistencia a la tracción de la roca, se romperá en la línea de resistencia mínima (carga).

Aproximadamente al mismo tiempo, la cantidad de gas liberado y en expansión penetra en la fisura inicial, y la acción de la cuña expande la fisura y crea una nueva fisura, lo que resulta en una división efectiva de la roca. Si la distancia entre el hoyo y la cara libre se calcula correctamente, la roca entre los dos puntos cederá. El gas remanente mueve rápidamente la masa de material triturado hacia adelante hasta que pierde fuerza debido al enfriamiento y al aumento del espacio formado en la roca. En este punto, los escombros o fragmentos caen y se acumulan para formar una pila de fragmentos o material volado (Centro Tecnológico de Voladura EXSA S. A, 2009).

### <span id="page-27-0"></span>**1.6. Levantamiento topográfico**

Para el levantamiento de la información respectiva y con la finalidad de observar las características del área de estudio, se procedió a realizar el levantamiento topográfico respectivo del frente de trabajo, con la metodología de diseño mediante el uso de Drone y la generación de orto fotos con un intervalo de curva de nivel de cada 1 m de referencia con coordenadas UTM WGS 84 ZONA 17 S.

En la ortofoto levantada se puede apreciar las especificaciones técnicas del sitio, el banco de trabajo y demás aspectos técnicos necesarios para el desarrollo del presente trabajo investigativo.

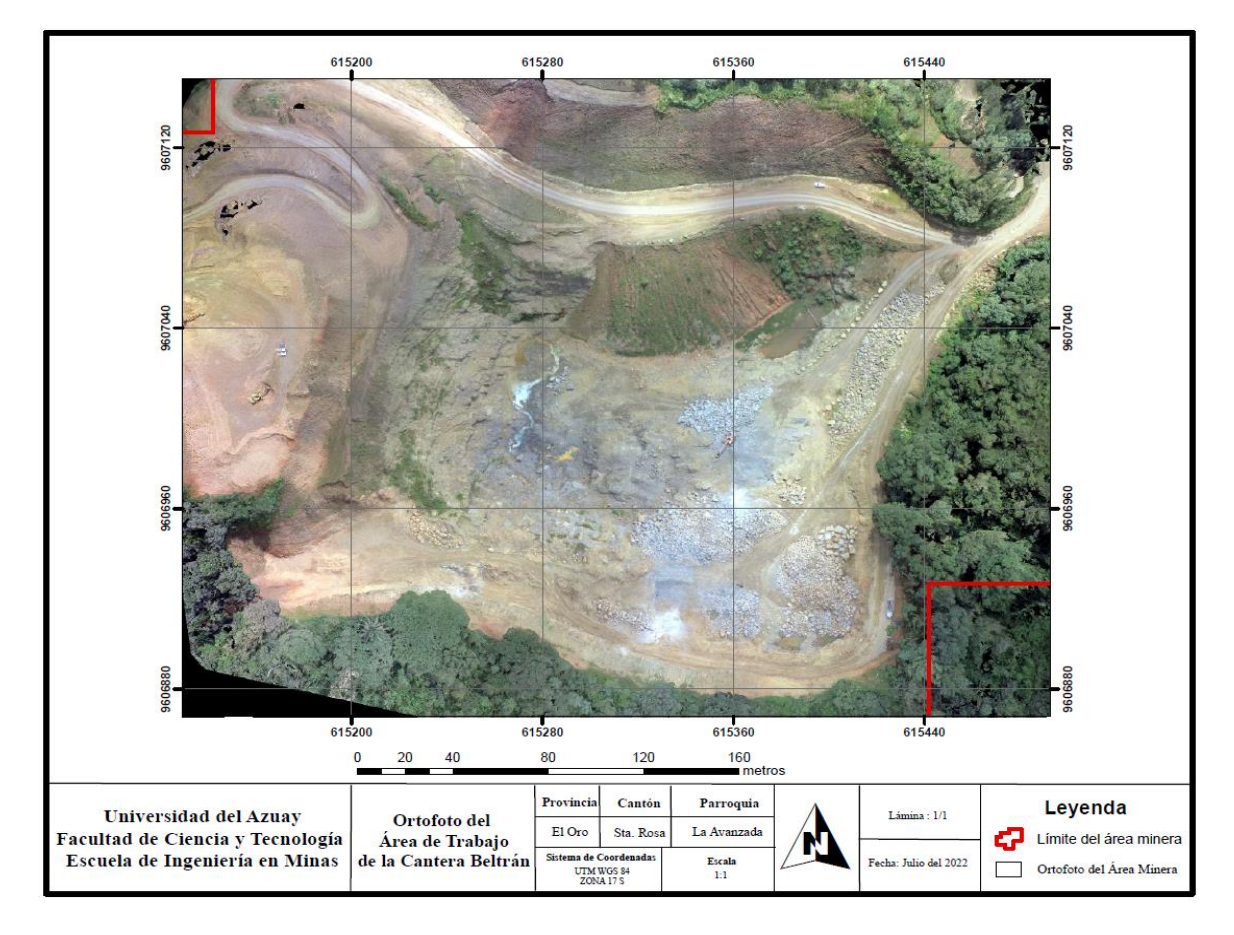

<span id="page-27-1"></span>**Figura 1.5** Ortofoto del área de trabajo en la cantera Beltrán

# <span id="page-28-0"></span>**1.7. Delimitación de la zona de interés**

Una vez obtenida la información primaria de campo y realizado el levantamiento topográfico respectivo, se procedió a determinar la zona de interés de estudio para el desarrollo del presente trabajo investigativo.

Para los cálculos técnicos de levantamiento se utilizaron programas informáticos como Excel para las coordenadas, AutoCAD y ARCGIS para la edición e interpolación final de datos.

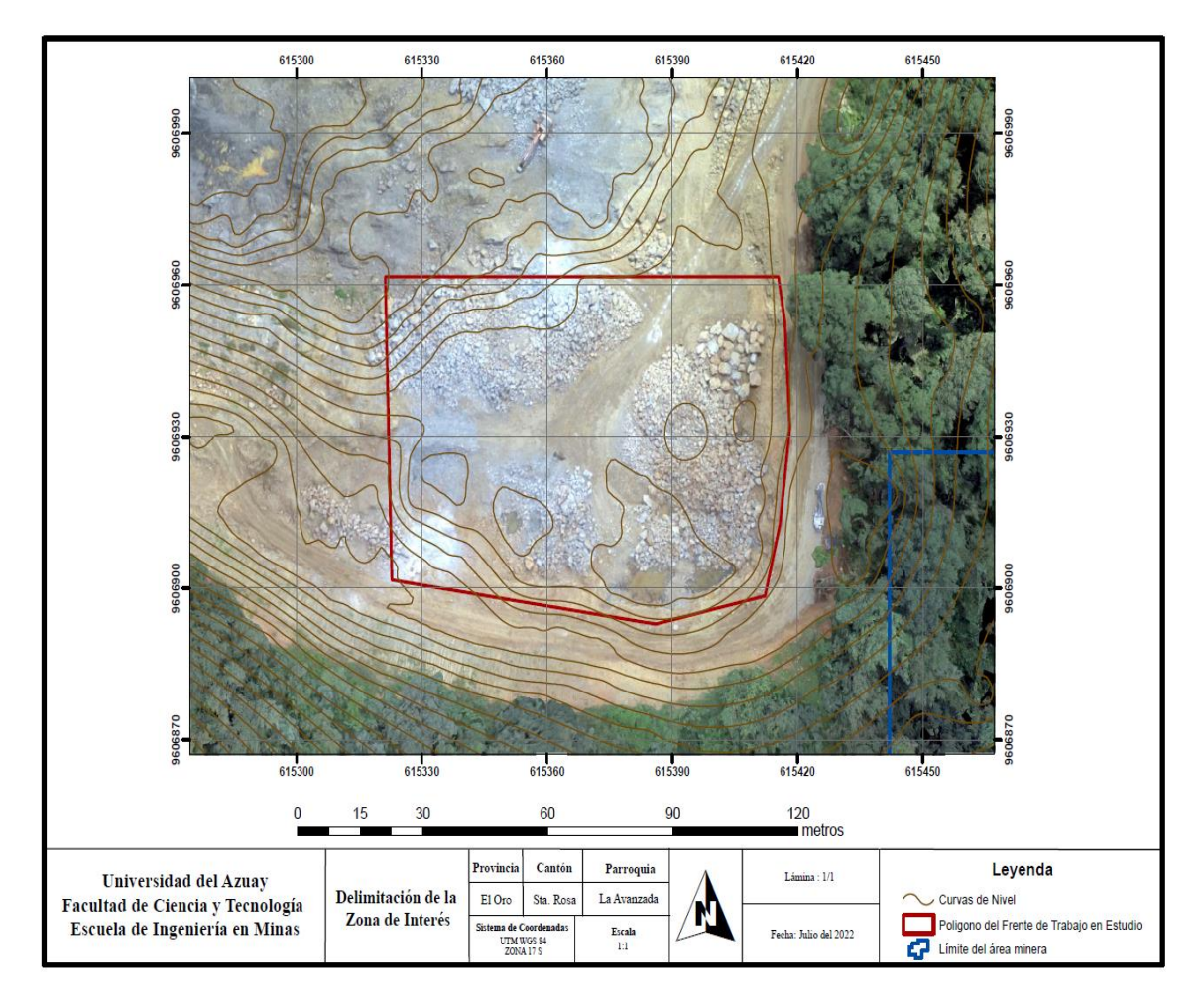

<span id="page-28-1"></span>**Figura 1.6** Delimitación de la zona de interés para el estudio investigativo

# **CAPÍTULO 2**

# **ANÁLISIS GEOMÉCANICO**

#### <span id="page-29-2"></span><span id="page-29-1"></span><span id="page-29-0"></span>**2.1. Caracterización del macizo rocoso**

Las propiedades mecánicas de la roca llegan a limitar el grado de efectividad en la fragmentación del macizo rocoso durante la realización del sistema de voladura, generando resultados no deseados. Por ende, se debe analizar y considerar las propiedades físicas y mecánicas que tenga el macizo rocoso, ya que las características del macizo y la mezcla explosiva utilizada son determinantes para obtener una adecuada fragmentación producto de la voladura de roca; centrando la presente investigación en datos específicos que aporten eficiencia en el sistema de perforación y voladura a realizar en la Cantera Beltrán.

#### <span id="page-29-3"></span>**2.2. Peso específico**

El peso específico de la roca que atraviesa la rampa se define como el peso de la parte dura con respecto a su unidad de volumen (Sánchez, Y, 2012). Su fórmula se expresa de la siguiente manera:

$$
\rho = \frac{G}{V_d} \quad (1)
$$

Dónde:

 $p =$  Peso específico de la roca (g/cm<sup>3</sup>)

 $G =$  Peso de la parte dura de la muestra de roca  $(g)$ 

 $V_d$  = Volumen de la parte dura de la muestra de roca (cm<sup>3</sup>)

| Roca            | Peso específico<br>$(g/cm^3)$ | Porosidad (%)    |
|-----------------|-------------------------------|------------------|
| Andesita        | $2.2 - 3.35$                  | $10 - 15$        |
| Anfibolita      | $2.9 - 3.0$                   |                  |
| Arenisca        | $2,3 - 2,6$                   | $5-25(16,0)$     |
| <b>Basalto</b>  | $2.7 - 2.9$                   | $0, 1-2$         |
| Caliza          | $2.3 - 2.6$                   | 5-20 (11.0)      |
| Carbón          | $1.0 - 2.0$                   | 10 <sup>°</sup>  |
| Cuarcita        | $2,6 - 2,7$                   | $0,1 - 0.5$      |
| Creta           | $1.7 - 2.3$                   | 30.              |
| <b>Diabasa</b>  | 2.9                           | 0.1              |
| <b>Diorita</b>  | $2.7 - 2.85$                  |                  |
| Dolomia         | $2, 5 - 2, 6$                 | $0.5 - 10$       |
| Esquisto        | $2.5 - 2.8$                   | -3               |
| Gabro           | $3,0-3,1$                     | $0.1 - 0.2$      |
| <b>Gneiss</b>   | $2,7 - 3,0$                   | $0.5 - 1.5$      |
| Granito         | $2.6 - 2.7$                   | $0.5 - 1.5(0.9)$ |
| <b>Grauvaca</b> | 2.8                           |                  |
| Märmol          | $2,6 - 2,8$                   | $0,3-2(0,6)$     |
| Lutita          | $2, 2 - 2.6$                  | $2 - 15$         |
| <b>Pizarra</b>  | $2, 5 - 2, 7$                 | $0, 1 - 1$       |
| Riolita         | $2,4-2,6$                     | $4 - 6$          |
| Sal             | $2.1 - 2.2$                   | 5.               |
| Toba            | $1,9-2,3$                     | $14 - 40$        |
| Yeso            | 2.3                           |                  |

<span id="page-30-1"></span>**Figura 2.1** Pesos específicos de varios tipos de roca

*Fuente: (Vargas, 2019)*

#### <span id="page-30-0"></span>**2.3. Densidad**

La densidad es la relación entre la masa que contiene la unidad de volumen y se expresa de la siguiente manera:

$$
\delta = \frac{M}{V} \quad (2)
$$

Dónde:

 $\delta$  = Densidad de la roca (g/cm<sup>3</sup>)

M = Masa de la roca (g)

 $V =$  Volumen de la muestra de roca  $(cm<sup>3</sup>)$ 

El peso específico y la densidad de la roca están vinculados entre sí, mediante la siguiente relación:

$$
\rho = \delta x g \quad (3)
$$

Dónde:

- $p =$  Peso específico de la roca (g/cm<sup>3</sup>)
- $\delta$  = Densidad de la roca (g/cm<sup>3</sup>)
- $g =$  Aceleración de la fuerza de gravedad (cm/seg<sup>2</sup>)

Por lo general, las rocas de baja densidad llegan a deformarse y se rompen con facilidad, requiriendo de una cantidad de energía relativamente baja; mientras que en las rocas de mayor densidad o más densas requieren de una mayor cantidad de energía para lograr una fragmentación satisfactoria, un óptimo desplazamiento y un adecuado esponjamiento del material volado (Sánchez, Y, 2012).

#### <span id="page-31-0"></span>**2.4. Peso volumétrico**

Según (Sánchez, 2012) define: que el peso volumétrico es el peso que posee la unidad de volumen de la muestra de roca en estado natural y se calcula de la siguiente manera:

$$
\gamma = \frac{G}{V} \quad (4)
$$

Dónde:

 $γ = Peso$  volumétrico de la roca (g/cm<sup>3</sup>)

 $G =$  Peso de la muestra en estado natural  $(g)$ 

 $V =$  Volumen total de la roca incluyendo la porosidad y fisuras (cm<sup>3</sup>)

#### <span id="page-31-1"></span>**2.5. Porosidad**

La porosidad de una roca se establece a partir del coeficiente de porosidad, que es adimensional, es decir, igual a la relación del volumen de los poros para el volumen total de la muestra, y se calcula de la siguiente manera:

$$
\varepsilon = \frac{V_P}{V} \; x \; 100\% \quad (5)
$$

Dónde:

 $\varepsilon$  = Coeficiente de porosidad

 $V_p$  = Volumen total de los poros en la muestra de la roca (cm<sup>3</sup>)

 $V =$  Volumen total de la muestra (cm<sup>3</sup>)

Además, (Sánchez, 2012) señala que el coeficiente de porosidad puede ser calculado por una relación entre el peso volumétrico y el peso específico de la roca, mediante la siguiente expresión matemática:

$$
\varepsilon = \left(1 - \frac{\gamma}{\rho}\right) x \, 100\% \quad (6)
$$

Dónde:

 $\varepsilon$  = Coeficiente de porosidad

 $γ = Peso$  volumétrico de la roca (g/cm<sup>3</sup>)

 $p =$  Peso específico de la roca (g/cm<sup>3</sup>)

En determinadas rocas, como las areniscas, sus poros pueden ser vistos a simple vista, pero en otros tipos de roca solo son visibles con el microscopio; como los granitos, en este tipo de roca existe una red de microfisuras que llegan a producir una porosidad del orden del 1%, donde dichos poros y microfracturas están interconectados y forman una red que permite la circulación de fluidos, que pueden ocupar todos los huecos disponibles (Ramírez, P & Alejano, L, 2004, pág. 33).

|                                           | total    | eficaz             |
|-------------------------------------------|----------|--------------------|
| <b>Arcillas</b>                           | 40 a 60  | 0 a 5              |
| Limos                                     | 35a50    | 3 a 19             |
| Arenas finas, arenas limosas              | 20a50    | 10a28              |
| Arena gruesa o bien clasificada           | 21a50    | 22 a 35            |
| Grava                                     | 25a40    | 13 a 26            |
| Shale intacta                             | 1 a 10   | 0.5a5              |
| Shale fraturada/alterada                  | 30a50    |                    |
| Arenisca                                  | 5 a 35   | 0.5a10             |
| Calizas, dolomías NO carstificadas        | 0.1 a 25 | 0.1a5              |
| Calizas, dolomías carstificadas           | 5 a 50   | 5 a 40             |
| Rocas ígneas y metamórficas sin fracturar | 0.01a1   | 0.0005             |
| Rocas ígneas y metamórficas fracturadas   | 1 a 10   | $0,00005$ a $0.01$ |

<span id="page-32-1"></span>**Figura 2.2** Valores estimados de porosidad en las rocas (%)

*Fuente: (Ramírez & Alejano, 2004)*

#### <span id="page-32-0"></span>**2.6. Cohesión**

Es el mayor o menor grado de resistencia de un material a la rotura, deformación, aplastamiento y pulverización; la cohesión en un depósito, entre otros factores, determina la altura de los bancos en la cantera. Una alta cohesión permite tener bancos de mayor altura y mayor ángulo de talud, mientras que con una cohesión baja se tiene bancos de menor altura y menor ángulo de talud (Vargas, 2019, pág. 26).

En suelos granulares donde no existe ningún tipo de cementación o material que llegue a producir adherencia, se estima una cohesión igual a 0, y a este tipo de suelos se les denomina suelos no cohesivos; y en los suelos arcillosos al tener una estructura floculada que genera adherencia, su cohesión depende no solo del ángulo de inclinación, sino también de la superficie de contacto y se los denomina suelos cohesivos (Vargas, 2019).

Existe un sin número de tablas que nos define distintos valores de cohesión para determinados materiales; sin embargo, dichos valores pueden variar por causas como el grado de meteorización, clima, cobertura vegetal, presión ejercida, etc.

# <span id="page-33-0"></span>**2.7. Ángulo de fricción interna**

(Vargas, 2019) indica que el ángulo de fricción interna es una propiedad de los materiales granulares, de interpretación física sencilla al estar relacionado con el ángulo de reposo o el máximo ángulo posible para la pendiente de dicho material granular.

El ángulo de fricción es la representación matemática del coeficiente de rozamiento (Tan φ) y depende de varios factores como:

Tamaño de los granos. Forma de los granos Distribución de los tamaños de granos. Densidad

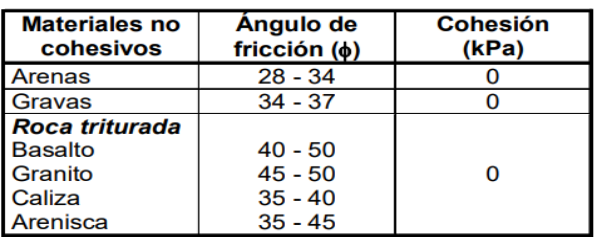

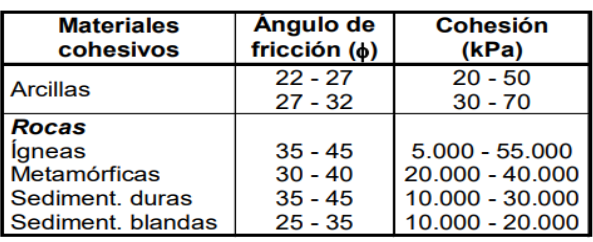

<span id="page-33-1"></span>**Figura 2.3** Valores típicos del ángulo de fricción y cohesión para rocas

*Fuente: (Asociación de Ingenieros de Minas del Ecuador, 2003)*

#### <span id="page-34-0"></span>**2.8. Clasificación geomecánica del macizo rocoso**

Un estudio sobre las características geomecánicas y estructurales de la roca de interés, tiene como finalidad realizar una explotación técnica, segura, rentable y racional; orientada al diseño y planeamiento de la obra, así como la selección de los equipos de perforación, diseño de la malla de perforación y voladura, selección de los explosivos, optimización de la fragmentación del macizo rocoso, consumo de barrenos y brocas, mayor seguridad, etc. (Sánchez, 2012).

Por ende, el proceso de clasificación geomecánica se debe realizar primeramente para determinar el comportamiento y estabilidad de las obras a ejecutar, así como también un análisis de las características principales del macizo rocoso como micro fisuras, discontinuidades, cavidades, y esfuerzos que se puedan ejercer sobre el mismo. Debido a que la calidad del macizo llega a tener una gran influencia en el proceso de perforación y voladura (Mejía, 2019).

#### <span id="page-34-1"></span>**2.8.1. Clasificación geomecánica RMR**

La clasificación geomecánica RMR o también llamado sistema Rock Mass Rating, fue desarrollado por Bieniawski en 1973, en donde clasifica al macizo rocoso en base a cinco parámetros, que determina la calidad de este entre un valor de 0 a 100 puntos; siendo 0 roca muy mala y 100 roca muy buena (Osinergmin, 2017).

Los parámetros que siguen para determinar la calidad de la roca son:

Resistencia a la compresión simple o índice de Point Load Test.

Rock Quality Designation (RQD).

Espaciamiento medio de las discontinuidades.

Condiciones de las fracturas o discontinuidades.

Condiciones Hidrológicas.

Orientación de las fracturas principales o presencia de fallas.

#### **Resistencia a la compresión simple o índice de Point Load Test**

La resistencia de la roca es la capacidad que tiene para resistir a esfuerzos externos sin destruirse, ya sea por compresión, tracción o cizallamiento.

La prueba consiste en someter a la muestra de roca a una carga o fuerza axial que es aplicada con presión produciendo la rotura, determinando cual fue la resistencia máxima que tuvo la muestra y cuyos valores obtenidos son conocidos como la resistencia a la compresión simple (Mejía, 2019).

Este ensayo se clasifica en cinco categorías, que van desde 10 a  $2.000 \text{ kg/cm}^2$ estableciendo la resistencia de la roca desde muy baja a muy alta, dando una idea aproximada sobre la calidad de la roca (Feijoo, 1997).

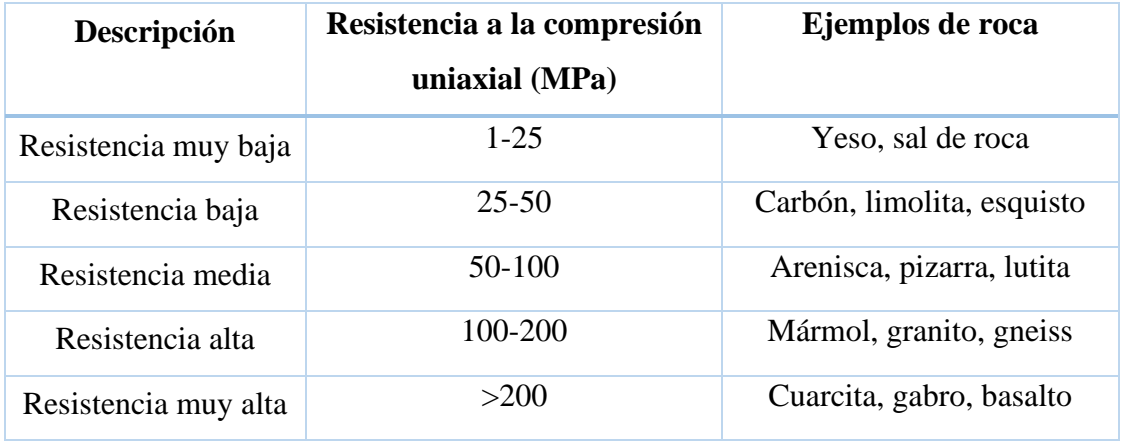

<span id="page-35-0"></span>**Tabla 2.1** Clasificación de Deere y Miller

*Fuente: (Feijoo, 1997)*

En determinados casos principalmente en el trabajo de campo, es difícil ejecutar la prueba de la compresión simple y por eso se ha desarrollado una prueba de resistencia llamada Point Load Test o Is(50) que es de fácil ejecución y a bajo costo.

La prueba consiste en colocar la muestra de roca entre dos puntas de forma estándar y se aplica una fuerza hasta que la misma se rompa, donde se va midiendo la altura entre las puntas y se obtiene el valor de la altura de la muestra (D) y luego se mide la fuerza aplicada en el momento de la ruptura (P) (Feijoo, 1997).

Al momento de realizar la prueba es necesario disponer de un mínimo de 20 muestras, para lograr obtener un valor promedio significativo y se determina mediante la siguiente relación numérica:

$$
Is_{(50)} = \frac{P}{D^2}
$$
 (7)

Dónde:

 $Is_{(50)}$  = Índice de carga puntual

P = Fuerza aplicada a la muestra de roca

D = Altura de la muestra de roca

Sin embargo, dicho valor debe ser corregido con el ábaco de la figura 2.4.

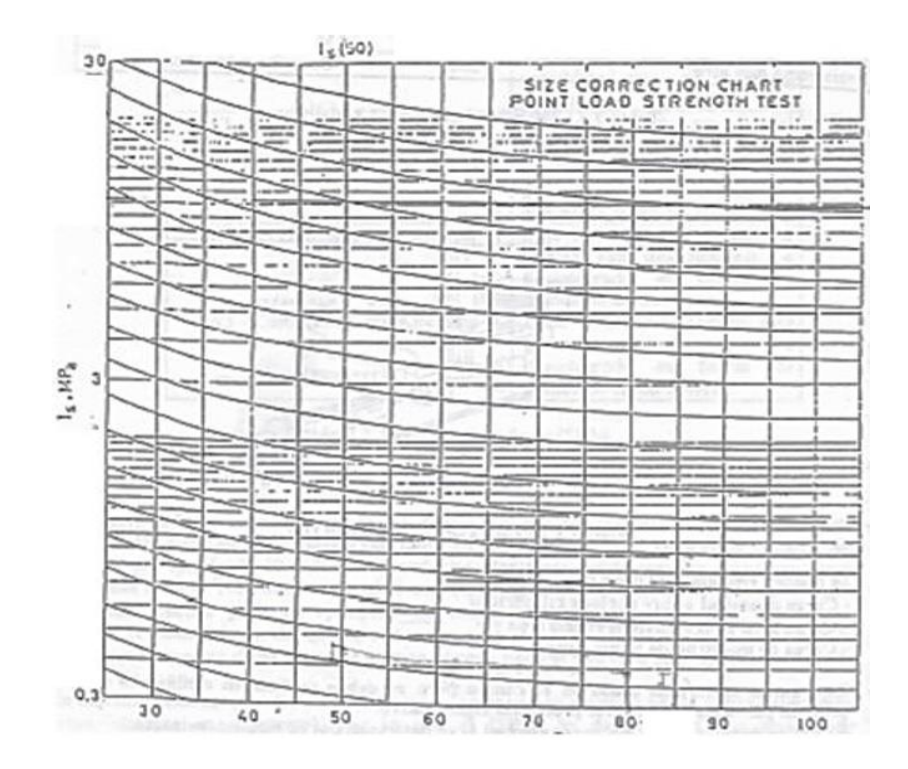

<span id="page-36-0"></span>Figura 2.4 Abaco de corrección para el Is<sub>(50)</sub>

*Fuente: (Feijoo, 1997)*

Para realizar la corrección se debe seguir los siguientes pasos:

Del valor obtenido en el Is(50) se traza una línea horizontal hasta el valor del diámetro de la muestra y se sigue la curva hasta encontrar el diámetro de 50 mm.

Se vuelve a trazar una línea recta desde el punto situado hasta el eje de las coordenadas, cuyo valor obtenido es el nuevo Is(50).

Una vez obtenido dicho valor, se calcula el valor de la compresión uniaxial mediante la siguiente relación:

$$
\sigma_{c} = (14 + 0.175 \times D) \times I_{5(50)} \quad (8)
$$

#### **Índice de calidad de la roca (RQD)**

El índice de calidad de la roca fue propuesto por Deere en 1964 y es también conocido como el índice Rock Quality Designation (RQD), empleado para determinar la competencia del macizo rocoso en base a testigos obtenidos en un sondeo con recuperación; es decir, con corona diamantada (Osinergmin, 2017).

Para el cálculo del RQD se utiliza el porcentaje de testigos recuperados en piezas intactas de longitud mayor o igual a 10 cm con respecto a la longitud total perforada. En la figura 2.5 se puede observar un ejemplo aplicativo en el cálculo del RQD.

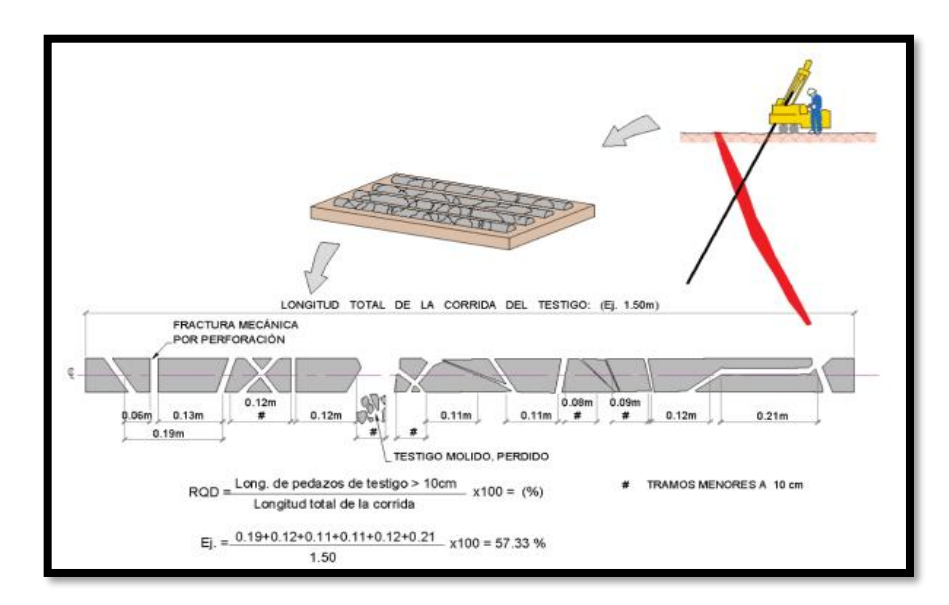

<span id="page-37-0"></span>**Figura 2.5** Ejemplo aplicativo para evaluar el RQD de un testigo

*Fuente: (Osinergmin, 2017)*

$$
RQD_{\left(\%\right)} = \frac{Longitud total de los testigos \ge 10 cm}{Longitud total perforada} x 100\,\%
$$
 (9)

Para el uso correcto de la fórmula, es necesario que los testigos recuperados dispongan como mínimo un diámetro de 5 cm. Sin embargo, cuando no se dispone de un equipo de recuperación de testigos, se puede calcular el RQD midiendo el número de juntas o discontinuidades presentes en un metro cúbico de roca, asignado como Jv; si Jv es mayor a 4.5 se utiliza la siguiente fórmula:

$$
RQD = 115 - 3.3 \times Jv \quad (10)
$$

Si Jv es menor a 4.5 el valor del RQD es el 100%; lo que significa que, si en un metro cúbico de roca existen de 1 a 4 juntas el valor del RQD es del 100%, si hay 35 o más juntas el valor del RQD es el 0%, y para valores entre 4.5 y 34 se debe realizar el cálculo respectivo.

| Calidad de la roca | <b>Frecuencia Lineal</b> | Valor del RQD |
|--------------------|--------------------------|---------------|
| Muy pobre          | >17                      | $0 - 20$      |
| Pobre              | $12 - 17$                | $20 - 40$     |
| Regular            | $7-12$                   | $40 - 60$     |
| Buena              | $4 - 7$                  | $60 - 80$     |
| Muy buena          | $1.5 - 4$                | $80 - 95$     |
| Excelente          | < 1.5                    | $95 - 100$    |

<span id="page-38-0"></span>**Tabla 2.2** Interpretación de los valores del RQD

*Fuente: (Osinergmin, 2017)*

#### **Espaciamiento medio de las discontinuidades**

Las discontinuidades presentes en una roca afectarán la resistencia, permeabilidad y durabilidad del estrato, por lo que es muy importante evaluar la geometría, comportamiento, estado y condición en la que se encuentren las discontinuidades en un macizo rocoso (Osinergmin, 2017).

Para el cálculo de la distancia media de las discontinuidades en un estado de fracturación del macizo rocoso, se debe colocar un hilo formando una recta horizontal, y se va tomando las medidas de separación entre junta y junta, para luego sacar un promedio de todos los valores obtenidos (Mejía, 2019).

### **Condición de las discontinuidades**

En este parámetro se debe considerar la condición en la que se encuentren las fracturas como: la separación o abertura de las juntas, su continuidad, rugosidad, condición mecánica de las caras (duras o suaves) y la presencia o no de material de relleno entre la misma (Mejía, 2019).

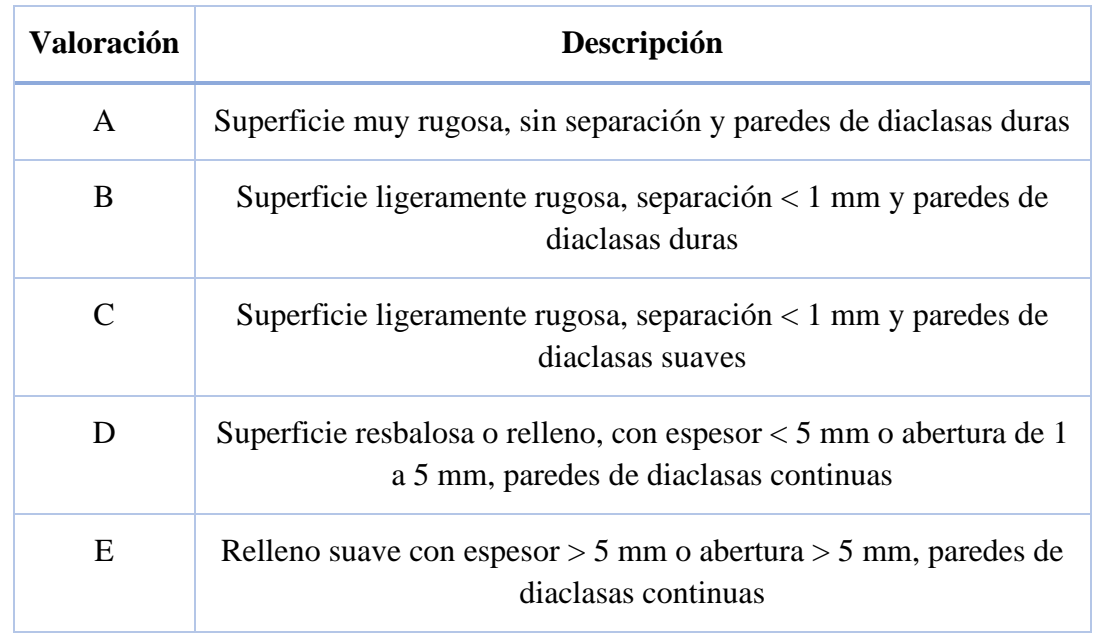

<span id="page-39-0"></span>**Tabla 2.3** Clasificación de las condiciones de las discontinuidades

*Fuente: (Feijoo, 1997)*

### **Condiciones hidrológicas**

En este parámetro se debe considerar la influencia del agua en el macizo rocoso, en donde interviene la estabilidad del mismo, y se recomienda realizar un análisis cualitativo del estado hidrológico de la zona. Cuya evaluación varia de un estado completamente seco hasta problemas de inundaciones (Mejía, 2019).

Una vez determinado y evaluado todos los parámetros descritos, se debe realizar la siguiente clasificación:

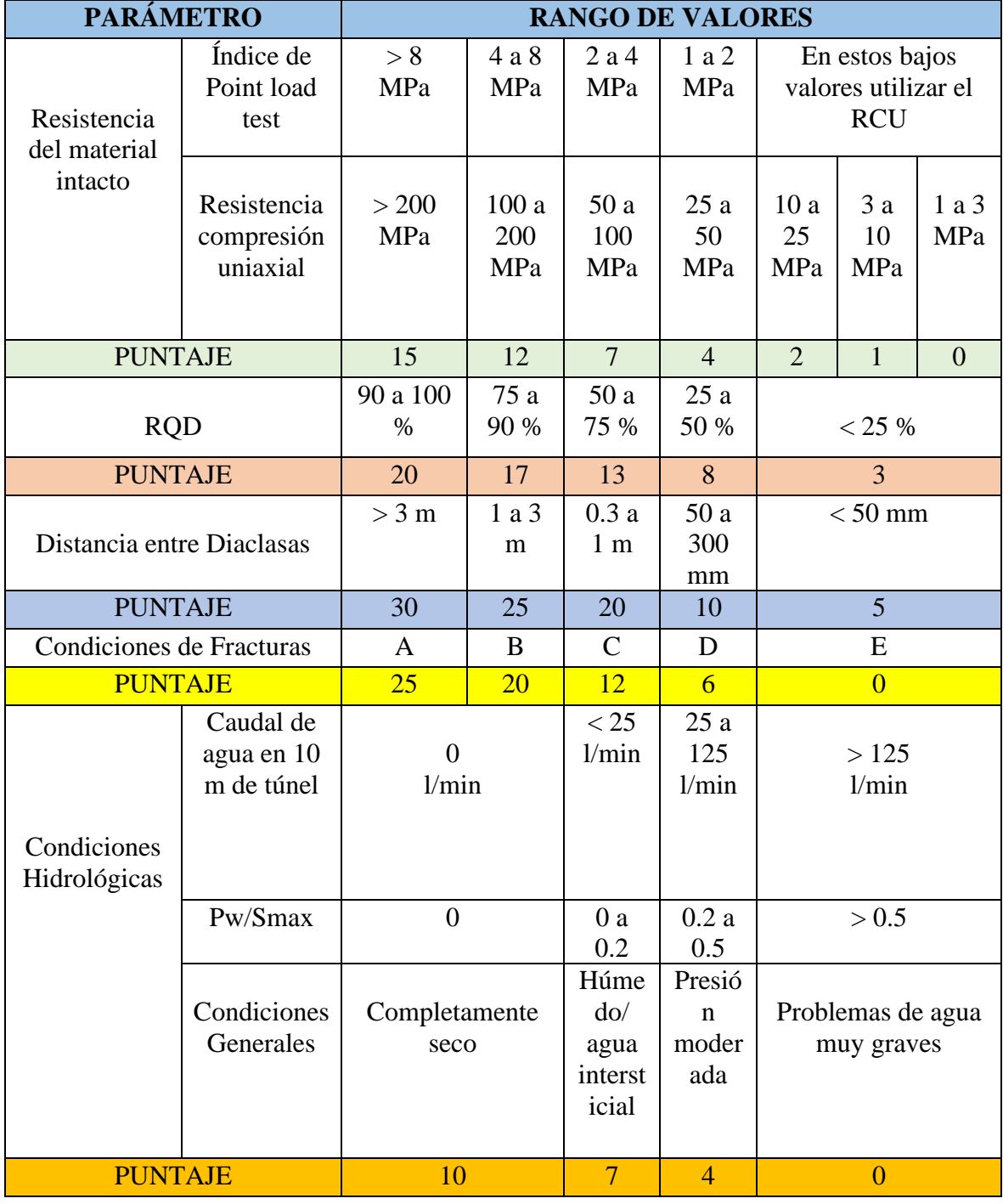

<span id="page-40-0"></span>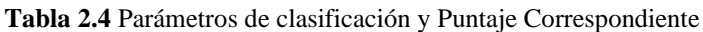

*Fuente: (Feijoo, 1997)*

### **Orientación de las fracturas principales o presencia de fallas**

Una vez obtenido el puntaje de los parámetros descritos anteriormente, se debe hacer una corrección por la presencia de fracturas o fallas; en donde se considera las posiciones geométricas de las fracturas o fallas con respecto a la excavación como su rumbo, buzamiento y ángulo de buzamiento. En base a tres categorías:

- Rumbo perpendicular al eje de la excavación.
- Rumbo paralelo al eje de la excavación.
- Ángulo de buzamiento menor a 20° independiente del rumbo.

Para determinar la categoría ya sea de muy favorable a muy desfavorable, se debe utilizar la siguiente tabla de clasificación (tabla 2.5); y una vez obtenido el resultado se hace una selección del valor usando la tabla 2.6, en donde se consideran tres alternativas de si se trata de un túnel, una fundición o un talud.

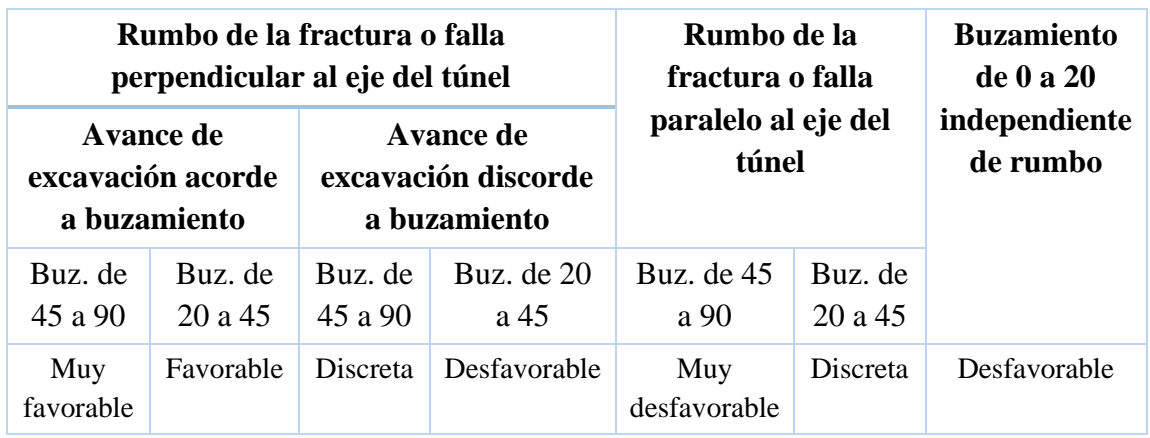

<span id="page-41-0"></span>**Tabla 2.5** Evaluación de la orientación de las fracturas o fallas

*Fuente: (Feijoo, 1997)*

<span id="page-41-1"></span>**Tabla 2.6** Corrección por orientación de las fracturas o fallas

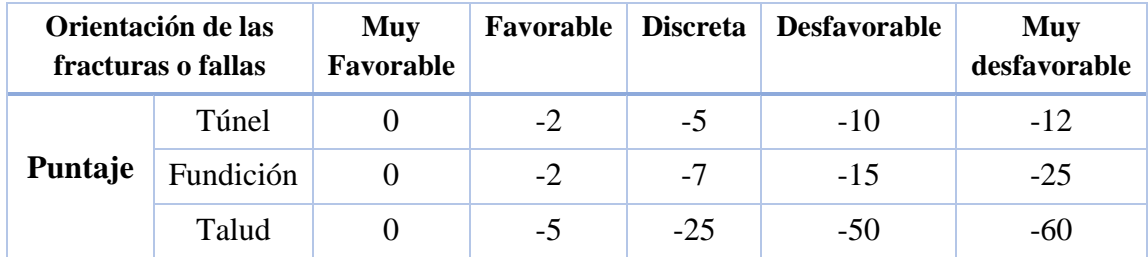

*Fuente: (Feijoo, 1997)*

Una vez determinado el valor de orientación de las fracturas o fallas, se debe restar dicho valor al obtenido en los parámetros anteriores, y el valor total corresponde al RMR del macizo rocoso, siendo interpretado mediante la siguiente tabla:

| <b>RMR</b>        | 100 a 81          | 80 a 61       | 60 a 41          | 40 a 21       | $20$              |
|-------------------|-------------------|---------------|------------------|---------------|-------------------|
| Clase $N^{\circ}$ |                   |               | Ш                |               |                   |
| Descripción       | Roca muy<br>buena | Roca<br>buena | Roca<br>discreta | Roca<br>pobre | Roca muy<br>pobre |

<span id="page-42-1"></span>**Tabla 2.7** Interpretación de los valores del RMR

*Fuente: (Feijoo, 1997)*

#### <span id="page-42-0"></span>**2.9. Permeabilidad**

Esta técnica de estudio permite evaluar el paso de fluidos a través de diferentes materiales y granulometrías. Es decir, la facilidad de movimiento de un flujo a través de un medio poroso, clasificando a los suelos en suelos permeables e impermeables.

(Fierro, J et al., 2017) mencionan en su estudio que la permeabilidad puede verse afectada por distintos factores inherentes al suelo como las características del agua circundante, siendo estos:

- o La densidad del suelo.
- o La relación de vacíos del suelo.
- o La estructura y estratificación del suelo.
- o La existencia de agujeros, fisuras, etc., en el suelo
- o La viscosidad del agua del suelo, que varía con la temperatura.

Para medir la permeabilidad de un suelo se lo puede efectuar de dos maneras tanto en laboratorio como directamente en el terreno. Los ensayos empleados en laboratorio permiten medir la cohesión del terreno y su contenido de humedad, a partir de pequeñas muestras y se definen tres tipos de límites:

- **Límite líquido. -** Es cuando el suelo pasa de un estado plástico a un estado líquido.
- **Límite plástico. –** Cuando el suelo pasa de un estado semisólido a un estado plástico.

• **Límite de retracción o contracción. -** Es cuando el suelo pasa de un estado semisólido a un estado sólido y se contrae al perder humedad (Fierro et al, 2017).

(Fierro et al, 2017) dice que para medir esta propiedad se debe depositar una mezcla de la muestra del suelo con agua, en una cuchara "Casagrande", se va golpeando consecutivamente tomando en cuenta los primeros golpes que deben ser de 30 a 25 contra la base de la máquina girando la manivela; cuando el surco se cierra y se ha recortado una longitud de 12.7 mm, se cuenta el número de golpes hechos. Si el número de golpes es de 25, la humedad del suelo corresponde al límite líquido; cuyo procedimiento debe ser repetido al menos dos veces, ajustando el contenido de agua y haciendo que el surco cierre en número de golpes de 15 o 25, o también entre 25 o 30 (pág. 23).

El límite plástico se define como la humedad más baja con la que pueden formarse con una muestra de suelo cilindros de 3mm de diámetro, rodando dicha muestra entre los dedos de la mano y una superficie lisa, hasta que los cilindros empiecen a resquebrajarse. Por otro lado, el límite de contracción se da cuando una pérdida de humedad no ocasiona un cambio de volumen y corresponde al contenido de humedad entre los estados de consistencia semisólido y sólido, mediante un ensayo de laboratorio se seca una porción de suelo que tenga humedad y volumen inicial a una temperatura de 105 °C/110 °C y se calcula la humedad pérdida (Fierro et al, 2017, pág. 25).

Mientras que para medir la permeabilidad mediante ensayos "in situ" se debe efectuar durante la ejecución de los sondeos o pozos, consistentes en la medida de las pérdidas en una columna de agua con la que se ha inundado la perforación.

(Fierro et al, 2017) en su investigación señala que existen dos tipos de ensayo como:

- **Nivel constante. -** Consiste en introducir un caudal conocido para mantener constante el nivel dentro de la perforación, una vez estabilizado el proceso a partir de dicho caudal, de la longitud y diámetro de perforación, se calcula la permeabilidad.
- **Nivel variable. –** Está prueba se usa para determinar el coeficiente de permeabilidad de suelos finos, tales como arenas finas, limos y arcillas; en este tipo de suelos el flujo de agua que los atraviesa es demasiado pequeño para permitir mediciones precisas, se introduce (o se extrae) súbitamente un volumen

de agua en un sondeo (normalmente de pequeño diámetro), lo que provoca un ascenso (o descenso) instantáneo del nivel del agua dentro de la perforación. A su vez se miden los descensos a medida que se recupera el nivel inicial, lo cual se calcula aplicando la siguiente fórmula:

$$
K = \frac{2\pi R}{11(t1 - t2)} \ln\left(\frac{h1}{h2}\right) \quad (11)
$$

Dónde:

 $K =$ coeficiente de permeabilidad

 $R =$  radio de la calicata

 $h1 =$ altura inicial

- h2 = altura inicial menos el promedio de la altura drenada
- <span id="page-44-0"></span> $(t1-t2)$  = tiempo de la prueba

# **CAPÍTULO 3**

# **PROCESO DE PERFORACIÓN Y VOLADURA**

#### <span id="page-45-1"></span><span id="page-45-0"></span>**3.1. Análisis y determinación del RMR**

Para el desarrollo del presente capítulo que habla sobre la elaboración de la nueva propuesta de diseño de la malla de perforación y voladura a implementar en la cantera, se analizó en primera instancia la estabilidad y consistencia del macizo rocoso, cuyos resultados permitieron proponer un diseño óptimo y alcanzar los resultados que se tiene previsto.

En primera instancia se realizó distintas visitas de campo a la cantera Beltrán, para recolectar muestras y para tomar datos a lo largo de todo el frente de explotación, necesarios para la determinación del RMR.

Se señalaron cuatro sitios de muestreo para la determinación del RQD, contando en cada sitio el número de juntas o discontinuidades presentes en cada metro lineal, cuyos resultados obtenidos se indican a continuación:

| <b>Sitio de Muestreo</b>    | Número de Juntas | <b>RQD</b> |
|-----------------------------|------------------|------------|
|                             | 6                | 95,2%      |
| $\mathcal{D}_{\mathcal{L}}$ | 8                | 88,6%      |
| 3                           |                  | 91,9%      |
|                             |                  | 91,9 %     |
| <b>RQD Promedio</b>         | 91,9%            |            |

<span id="page-45-2"></span>**Tabla 3.1** Datos del RQD obtenido en los sitios de muestreo

#### *Fuente: Elaboración Propia*

Interpretando el valor obtenido en el RQD total de todos los sitios muestreados, nos indicó que el índice de calidad de la roca es Muy Buena.

Seguidamente con las muestras recolectadas, se llevaron a los laboratorios de la Facultad de Ciencia y Tecnología, de la Universidad del Azuay, para ser sometidas a ensayos de

compresión uniaxial. Un total de 5 muestras, se colocaron para la prueba de resistencia, obteniendo los siguientes resultados detallados en la tabla 3.2.

| <b>Muestra</b>              | Carga (KN) | Resistencia Máxima (MPa) |
|-----------------------------|------------|--------------------------|
|                             | 111.304    | 19,72                    |
| $\mathcal{D}_{\mathcal{L}}$ | 50.559     | 12,22                    |
| 3                           | 48.608     | 11,75                    |
|                             | 54.097     | 13,07                    |
| 5                           | 40.418     | 9,77                     |
| <b>RCU Promedio</b>         |            | 13,30                    |

<span id="page-46-0"></span>**Tabla 3.2** Resultados de la Resistencia a la Compresión Uniaxial

*Fuente: Elaboración Propia*

En la visita de campo se pudo constatar que el espaciamiento medio entre las discontinuidades se encuentra entre valores de 1 a 3 m, además las condiciones de las fracturas presentaban una superficie ligeramente rugosa y paredes duras. A su vez se observó poca presencia de agua.

Una vez obtenido los valores correspondientes en cada parámetro de clasificación y su respectivo puntaje, se establecieron los siguientes resultados:

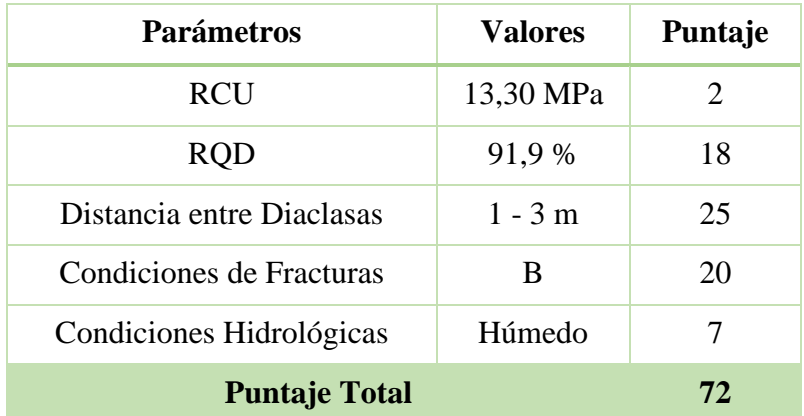

<span id="page-46-1"></span>**Tabla 3.3** Resultados obtenidos en los parámetros de clasificación del RMR

El puntaje total corresponde al valor del RMR del macizo rocoso, que dio como resultado un valor de 72 describiéndola como una roca de Clase N° II de tipo "Roca Buena".

#### <span id="page-47-0"></span>**3.2. Delimitación del área de perforación y voladura**

#### <span id="page-47-1"></span>**3.2.1. Identificación del área de estudio**

La zona de estudio se encuentra ubicada en la Concesión Minera Beltrán denominada como Cantera 4, en donde se implementará el nuevo modelo de perforación y voladura, cuyo estudio será identificado como voladura 4.1; la misma que dispone de un área de 6.130,71 m2 y un volumen de proyección de 140.000 m3.

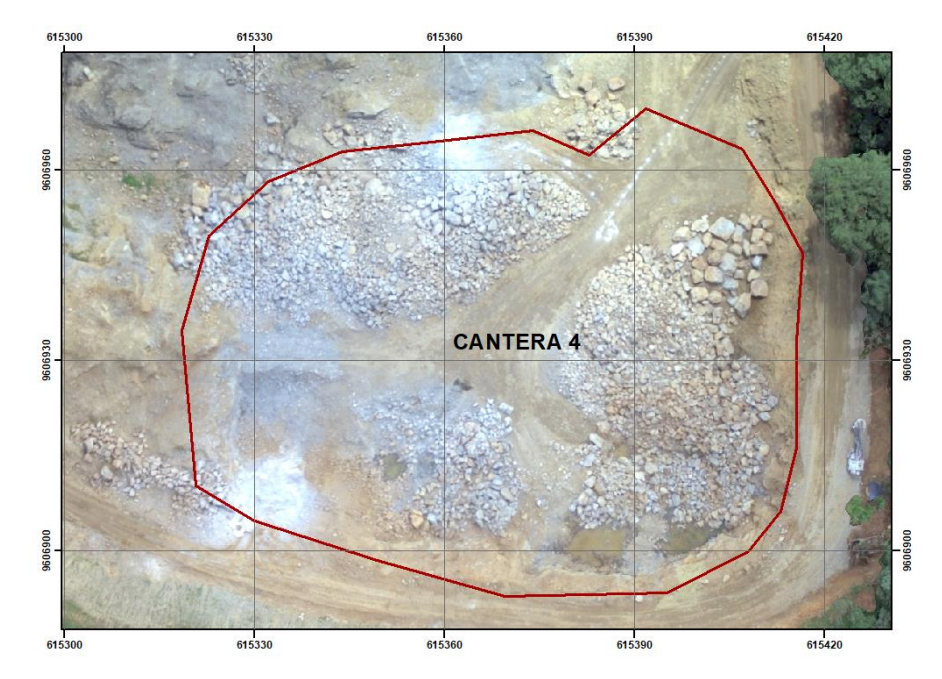

<span id="page-47-3"></span>**Figura 3.1** Ortofoto de identificación del área de estudio

*Fuente: Elaboración Propia*

#### <span id="page-47-2"></span>**3.2.2. Levantamiento topográfico**

El levantamiento topográfico realizado en el área de estudio se encuentra digitalizado con sus respectivas curvas de nivel a cada metro y con una ortofoto de toda el área, se procedió a delimitar la zona donde se aplicará el nuevo diseño de voladura, dividiéndola en dos secciones.

Sección 1 que se ubica al suroeste de la zona de estudio con un área de  $482,58$  m<sup>2</sup> y la sección 2 ubicada al sureste de la zona con un área de 562,39 m<sup>2</sup>, en dichas secciones se observa una ladera que inicia en la cota 87 m.s.n.m y se suaviza en la cota 83 m.s.n.m.; como se puede observar en la siguiente figura.

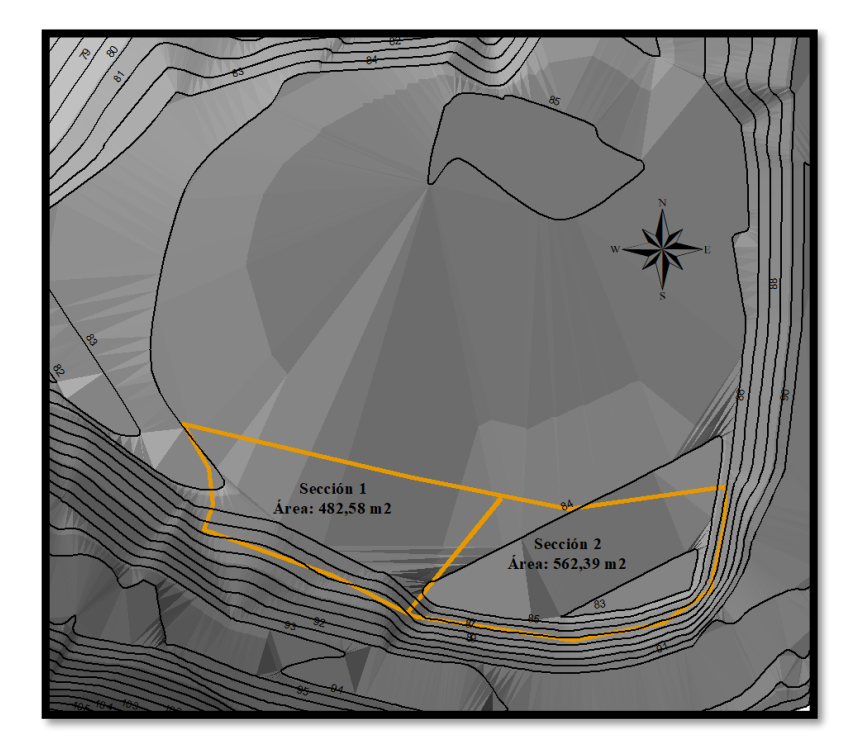

**Figura 3.2** Delimitación del área de perforación y voladura

<span id="page-48-2"></span>*Fuente: Elaboración Propia*

# <span id="page-48-0"></span>**3.3. Diseño en base al método de López Jimeno**

# <span id="page-48-1"></span>**3.3.1. Determinación de los parámetros de perforación y voladura**

Para determinar correctamente el sistema de perforación y voladura a emplear, se ha creído conveniente dividir la voladura en dos secciones, debido a las condiciones topográficas y del terreno; siendo necesario realizar el cálculo de los parámetros y carga de los barrenos según la profundidad de perforación con la finalidad de conformar el banco final, los mismos que fueron clasificados desde la zona de barrenos A hasta la zona de barrenos D.

En la sección 1 encontramos la zona de barrenos A y C que serán perforados con un diámetro de 4 pulgadas, y la zona de barrenos D que será perforado con un diámetro de 3 pulgadas; mientras que en la sección 2 donde se encuentra la zona de barrenos B y C se perforarán con un diámetro de 4 pulgadas igual a lo descrito en la sección 1.

Las perforaciones auxiliares que se realicen tienen como objetivo mejorar la fragmentación en zonas donde se podría generar sobre tamaños después de la voladura, debido a las condiciones del terreno y se los denomina barrenos de ayuda. Este tipo de perforaciones permiten crear caras libres más regulares que faciliten la salida de los barrenos y modelar el contorno o perfil del banco final obtenido; las cargas dependerán de la altura que tengan pudiendo a su vez clasificarlos dentro de los barrenos descritos anteriormente.

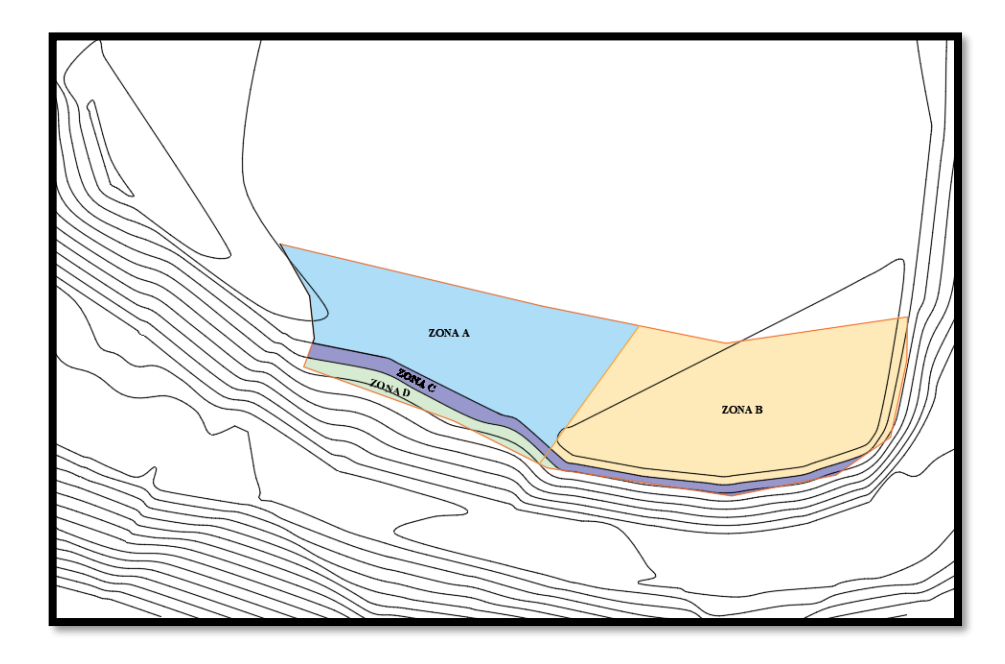

<span id="page-49-0"></span>**Figura 3.3** División de las zonas de ubicación de los barrenos

#### *Fuente: Elaboración Propia*

El cálculo de los parámetros se realiza en base al diámetro de perforación a usar y la carga del explosivo, se mantendrá el grado de inclinación de los barrenos de 15° usado actualmente en las voladuras de la cantera, lo que permitirá obtener un banco de condiciones seguras y estables; se usará el valor de la resistencia a la compresión simple obtenida en el presente caso de estudio que es de 13,30 MPa y una densidad del material de 2,61 t/m3.

Los barrenos serán cargados con explosivo tipo ANFO y Pentolita cilíndrica que son conectados entre sí por cordones detonantes de 6 g/m; al considerar la dureza de la roca que es blanda, se recomienda utilizar retardos de 25 milisegundos entre filas de barrenos,

proceso que es usado actualmente en la empresa y lo que se pone a disposición para el desarrollo del trabajo investigativo, la voladura será iniciada con una mecha de seguridad de 6 m de longitud.

#### <span id="page-50-0"></span>**3.3.2. Cálculo de los parámetros en base al método de López Jimeno**

Una vez conocido a mayor detalle los parámetros utilizados en las labores actuales de la cantera como su respectivo sistema de perforación y voladura, tiempos de operación, uso de sustancias explosivas y sistema de encendido; se determinó que el procedimiento realizado actualmente es de manera empírica.

Por lo tanto, la presente investigación se enfocó en mejorar los parámetros de manera tecnificada considerando las condiciones geológicas y topográficas del terreno, y la resistencia de la roca, estableciendo los siguientes datos iniciales:

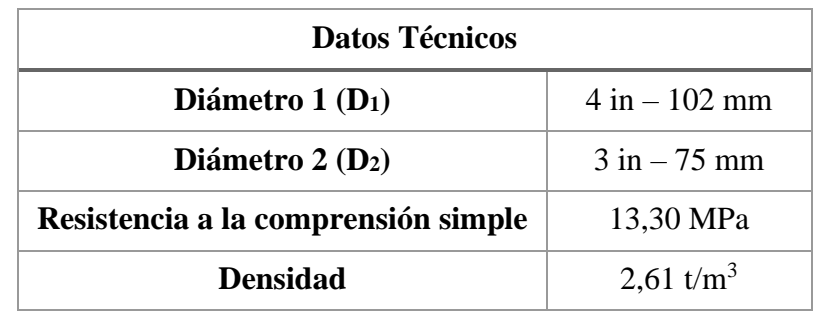

<span id="page-50-1"></span>**Tabla 3.4** Datos técnicos para el método de López Jimeno

#### *Fuente: Elaboración Propia*

Para el nuevo diseño de la malla de perforación y voladura se considerará el método de López Jimeno, conociendo en mayor detalle la adecuada distribución de los barrenos en base a las condiciones del área y estudios previos.

#### **Sobre perforación (J)**

Diámetro de 102 mm

$$
J = 10 \times D_1 \quad (12)
$$

$$
J = \frac{10 \times 102 \text{ mm} \times 1 \text{ m}}{1000 \text{ mm}}
$$

$$
J = 1,02 \text{ m}
$$

Diámetro de 75 mm

$$
J = 10 \times D_2 \quad (13)
$$

$$
J = \frac{10 \times 75 \text{ mm} \times 1 \text{ m}}{1000 \text{ mm}}
$$

$$
J = 0.75 \text{ m}
$$

# **Piedra (B)**

Diámetro de 102 mm

$$
B = 39 \times D_1 \quad (14)
$$
  

$$
B = \frac{39 \times 102 \text{ mm} \times 1 \text{ m}}{1000 \text{ mm}}
$$

 $B = 3,98 m$ 

Diámetro de 75 mm

$$
B = 39 \times D_2 \qquad (15)
$$
  

$$
B = \frac{39 \times 75 \text{ mm} \times 1 \text{ m}}{1000 \text{ mm}}
$$
  

$$
B = 2,92 \text{ m}
$$

# **Espaciamiento (S)**

Diámetro de 102 mm

$$
S = 51 \times D_1 \quad (16)
$$

$$
S = \frac{51 \times 102 \text{ mm} \times 1 \text{ m}}{1000 \text{ mm}}
$$

# $S = 5, 20$  m

Diámetro de 75 mm

$$
S = 51 \times D_2 \quad (17)
$$

$$
S = \frac{51 \times 75 \text{ mm} \times 1 \text{ m}}{10006 \text{ mm}}
$$

$$
S = 3,82 \text{ m}
$$

# **Retacado (T)**

Diámetro de 102 mm

$$
T = 35 \times D_1 \quad (18)
$$

$$
T = \frac{35 \times 102 \text{ mm} \times 1 \text{ m}}{1000 \text{ mm}}
$$

$$
T = 3,57 \text{ m}
$$

Diámetro de 75 mm

$$
T = 35 \times D_2 \qquad (19)
$$

$$
T = \frac{35 \times 75 \text{ mm} \times 1 \text{ m}}{1000 \text{ mm}}
$$

$$
T = 2,62 \text{ m}
$$

<span id="page-52-0"></span>**Tabla 3.5** Parámetros iniciales de voladura para diámetro de 102 mm y 75 mm

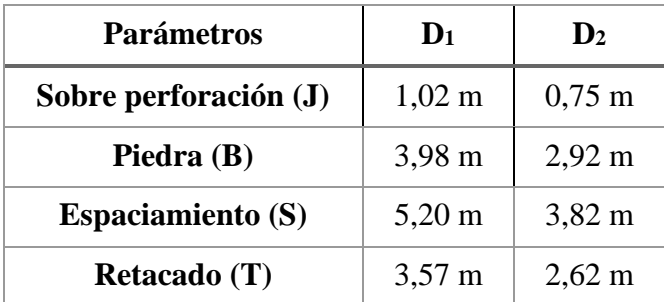

*Fuente: Elaboración Propia*

#### **Barrenos Zona A**

Longitud de perforación (L)

$$
L = \frac{H}{\cos\beta} + \left(1 - \frac{\beta}{100}\right) x J
$$
 (20)  

$$
L = \frac{9 m}{\cos 15} + \left(1 - \frac{15}{100}\right) x 1,02 m
$$
  

$$
L = 10,19 m
$$

Longitud carga de fondo (Lf)

$$
L_f = 30 \times D_1 \quad (21)
$$

$$
L_f = \frac{30 \times 102 \text{ mm} \times 1 \text{ m}}{1000 \text{ mm}}
$$

$$
L_f=3,06\;m
$$

Longitud carga de columna (Lc)

$$
L_c = L - T - L_f \quad (22)
$$
  
\n
$$
L_c = 10,19 \text{ m} - 3,57 \text{ m} - 3,06 \text{ m}
$$
  
\n
$$
L_c = 3,56 \text{ m}
$$

Carga de explosivo por barreno (Q)

$$
Q = A(L_f + L_c) \times \rho_{anfo} \quad (23)
$$
  
Q = 0,0082 m<sup>2</sup>(3,06 m + 3,56 m) x 850  $\frac{kg}{m^3}$ 

 $Q = 46,06$  kg

Volumen arrancado (Vr)

$$
V_r = B x S x (\frac{H}{\cos \beta})
$$
 (24)  

$$
V_r = 3,98 \text{ m} x 5,20 \text{ m} x (\frac{9 \text{ m}}{\cos 15})
$$
  

$$
V_r = 192,84 \text{ m}^3
$$

Consumo específico (Ce)

$$
Ce = \frac{Q}{V_r}
$$
 (25)  
\n
$$
Ce = \frac{46,06 \text{ kg}}{192,84 \text{ m}^3}
$$
  
\n
$$
Ce = 0.239 \frac{\text{kg}}{\text{m}^3}
$$

# **Barrenos Zona B**

Longitud de perforación (L)

$$
L = \frac{H}{\cos \beta} + \left(1 - \frac{\beta}{100}\right) x J
$$
  

$$
L = \frac{8 m}{\cos 15} + \left(1 - \frac{15}{100}\right) x 1{,}02 m
$$
  

$$
L = 9{,}15 m
$$

Longitud carga de fondo (Lf)

$$
L_f = 30 \times D_1
$$
  

$$
L_f = \frac{30 \times 102 \text{ mm} \times 1 \text{ m}}{1000 \text{ mm}}
$$
  

$$
L_f = 3,06 \text{ m}
$$

Longitud carga de columna (Lc)

$$
L_c = L - T - L_f
$$
  

$$
L_c = 9.15 m - 3.57 m - 3.06 m
$$
  

$$
L_c = 2.52 m
$$

Carga de explosivo por barreno (Q)

$$
Q = A(L_f + L_c) \times \rho_{anfo}
$$
  
Q = 0,0082 m<sup>2</sup> (3,06 m + 2,52 m) x 850  $\frac{kg}{m^3}$ 

 $Q = 38,81$  kg

Volumen arrancado (Vr)

$$
V_r = B x S x \left(\frac{H}{\cos \beta}\right)
$$
  

$$
V_r = 3,98 \text{ m} \times 5,20 \text{ m} \times \left(\frac{8 \text{ m}}{\cos 15}\right)
$$
  

$$
V_r = 171,41 \text{ m}^3
$$

Consumo específico (Ce)

$$
Ce = \frac{Q}{V_r}
$$

$$
Ce = \frac{38,81 \text{ kg}}{171,41 \text{ m}^3}
$$

$$
Ce = 0.226 \frac{\text{kg}}{\text{m}^3}
$$

# **Barrenos Zona C**

Longitud de perforación (L)

$$
L = \frac{H}{\cos\beta} + \left(1 - \frac{\beta}{100}\right) x J
$$
  

$$
L = \frac{6 m}{\cos 15} + \left(1 - \frac{15}{100}\right) x 1{,}02 m
$$
  

$$
L = 7{,}08 m
$$

Longitud carga de fondo (Lf)

$$
L_f = 30 \times D_1
$$
  

$$
L_f = \frac{30 \times 102 \text{ mm} \times 1 \text{ m}}{1000 \text{ mm}}
$$
  

$$
L_f = 3,06 \text{ m}
$$

Longitud carga de columna (Lc)

$$
L_c = L - T - L_f
$$
  

$$
L_c = 7,08 \text{ m} - 3,57 \text{ m} - 3,06 \text{ m}
$$
  

$$
L_c = 0,45 \text{ m}
$$

Carga de explosivo por barreno (Q)

$$
Q = A(L_f + L_c) \times \rho_{anfo}
$$
  

$$
Q = 0.0082 \text{ m}^2 (3.06 \text{ m} + 0.45 \text{ m}) \times 850 \frac{\text{kg}}{\text{m}^3}
$$

 $Q = 24,39$  kg

Volumen arrancado (Vr)

$$
V_r = B x S x \left(\frac{H}{\cos \beta}\right)
$$
  

$$
V_r = 3,98 \text{ m} \times 5,20 \text{ m} \times \left(\frac{6 \text{ m}}{\cos 15}\right)
$$
  

$$
V_r = 128,56 \text{ m}^3
$$

Consumo específico (Ce)

$$
Ce = \frac{Q}{V_r}
$$

$$
Ce = \frac{24,39 \text{ kg}}{128,56 \text{ m}^3}
$$

$$
Ce = 0.19 \frac{\text{kg}}{\text{m}^3}
$$

# **Barrenos Zona D**

Longitud de perforación (L)

$$
L = \frac{H}{\cos\beta} + \left(1 - \frac{\beta}{100}\right) x J
$$
  

$$
L = \frac{5 m}{\cos 15} + \left(1 - \frac{15}{100}\right) x 0.75 m
$$
  

$$
L = 5.81 m
$$

Longitud carga de fondo (Lf)

$$
L_f = 30 \times D_2
$$
  

$$
L_f = \frac{30 \times 75 \text{ mm} \times 1 \text{ m}}{1000 \text{ mm}}
$$
  

$$
L_f = 2,25 \text{ m}
$$

Longitud carga de columna (Lc)

$$
L_c = L - T - L_f
$$
  

$$
L_c = 5,81 \text{ m} - 2,62 \text{ m} - 2,25 \text{ m}
$$
  

$$
L_c = 0,94 \text{ m}
$$

Carga de explosivo por barreno (Q)

$$
Q = A(L_f + L_c) \times \rho_{anfo}
$$
  
Q = 0,0044 m<sup>2</sup> (2,25 m + 0,94 m) x 850  $\frac{kg}{m^3}$ 

 $Q = 12,02$  kg

Volumen arrancado (Vr)

$$
V_r = B x S x \left(\frac{H}{\cos \beta}\right)
$$
  

$$
V_r = 2,92 \text{ m} \times 3,82 \text{ m} \times \left(\frac{5 \text{ m}}{\cos 15}\right)
$$
  

$$
V_r = 57,74 \text{ m}^3
$$

Consumo específico (Ce)

$$
Ce = \frac{Q}{V_r}
$$

$$
Ce = \frac{12,02 \text{ kg}}{57,74 \text{ m}^3}
$$

$$
Ce = 0.208 \frac{\text{kg}}{\text{m}^3}
$$

### <span id="page-58-0"></span>**3.4. Diseño de la malla de perforación y voladura**

En el nuevo diseño propuesto se ubicará correctamente la disposición de los barrenos en base a los datos obtenidos, considerando el área de la sección y carga de los barrenos; logrando un consumo específico adecuado.

La distribución será limitando primero el contorno de lo que será el banco final de la voladura, de forma de tresbolillo hasta las filas de barrenos más cercanas a la cara libre y se colocarán barrenos de ayuda para que todo el material o área que se encuentre limitada dentro de la voladura sea completamente explosionada.

En la siguiente figura se observa el diseño de la malla de perforación con la ubicación de los barrenos:

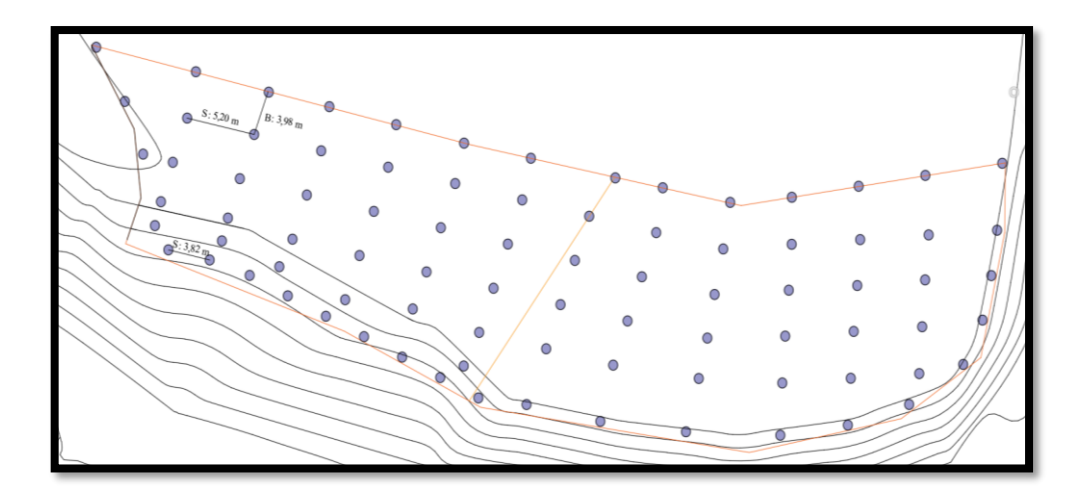

<span id="page-59-1"></span>**Figura 3.4** Diseño de la malla de perforación y distribución de los barrenos

*Fuente: Elaboración Propia*

# <span id="page-59-0"></span>**3.5. Secuencia de encendido**

Aunque los cálculos fueron realizados por diferentes zonas, se estimó conveniente realizar el encendido y secuencia de voladura de manera simultánea. En la figura 3.5 se puede observar en mayor detalle la distribución de los barrenos, secuencia de encendido entre cada fila de barrenos y la línea de conexión del cordón detonante.

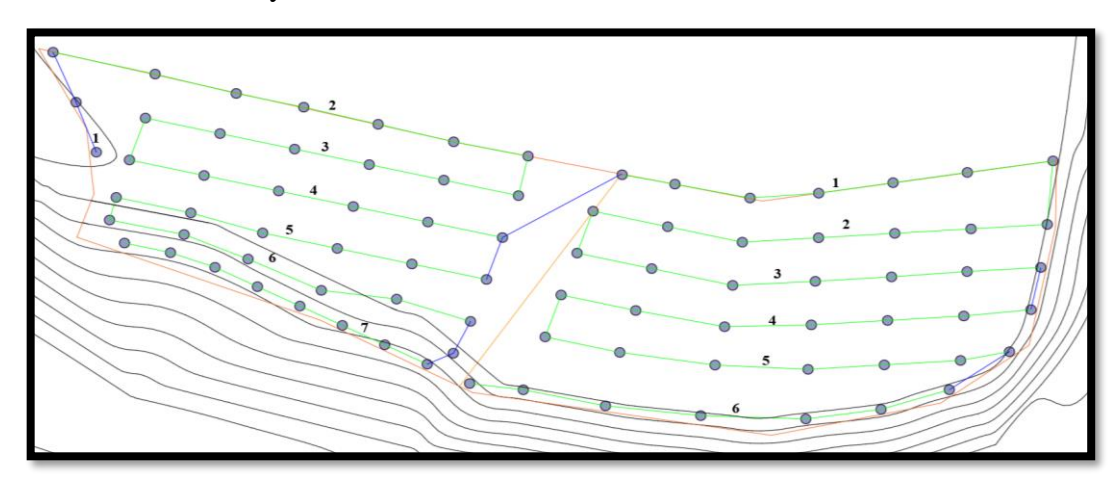

<span id="page-59-2"></span>**Figura 3.5** Secuencia de encendido

# **CAPÍTULO 4**

### **ANÁLISIS DE RESULTADOS**

<span id="page-60-1"></span><span id="page-60-0"></span>Para el análisis e interpretación de los resultados se procedió a la aplicación del nuevo diseño de la malla de perforación y voladura en las labores de explotación de la cantera, haciendo un estudio comparativo entre el modelo actual y la nueva propuesta de diseño, representando los datos más importantes y a su vez la empresa pueda tomar una adecuada decisión que garantice una mejor rentabilidad de labores y aumento de la producción.

#### <span id="page-60-2"></span>**4.1. Análisis e interpretación de resultados de la nueva propuesta de diseño**

Aplicando la metodología de López Jimeno se obtuvo una propuesta de diseño óptima que garantiza un menor costo y aumento de la productividad; cuyo método considera como parámetros base en un estudio el número de barrenos, consumo del explosivo, consumo específico, volumen de arranque, entre otros.

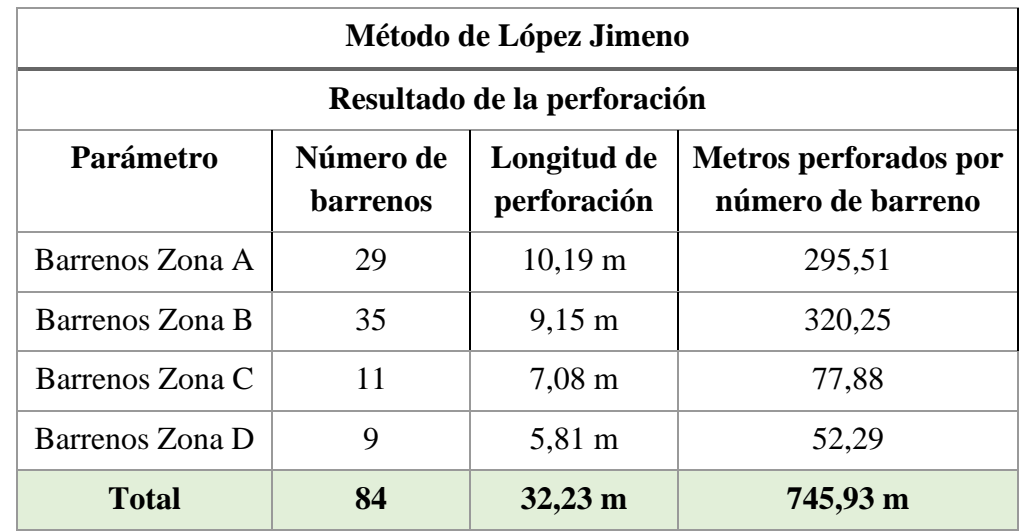

<span id="page-60-3"></span>**Tabla 4.1** Resultados del proceso de perforación

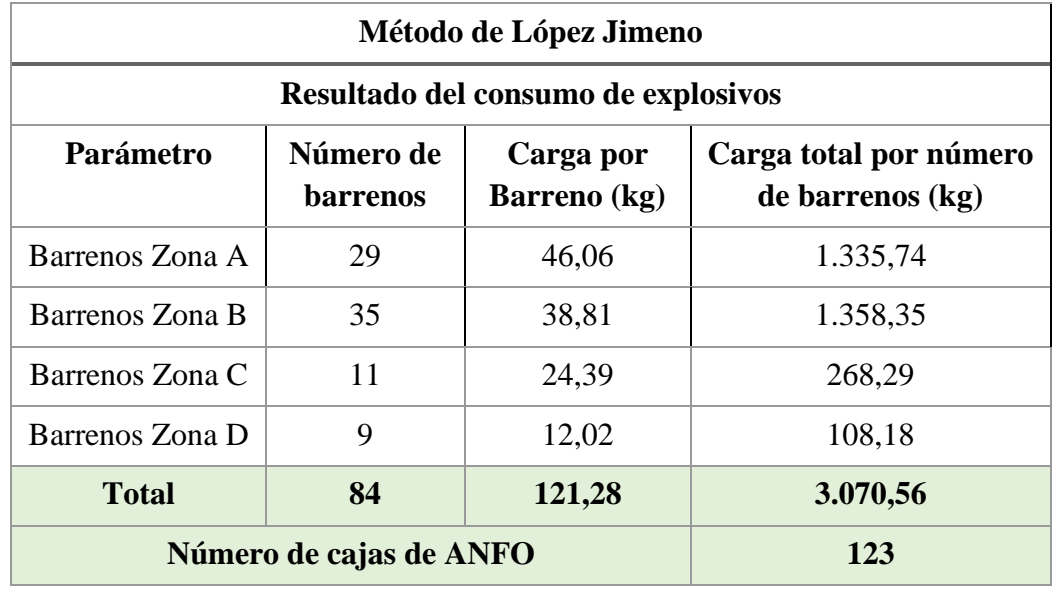

<span id="page-61-0"></span>**Tabla 4.2** Resultados del consumo de explosivos

*Fuente: Elaboración Propia*

<span id="page-61-1"></span>**Tabla 4.3** Resultados del volumen teórico arrancado

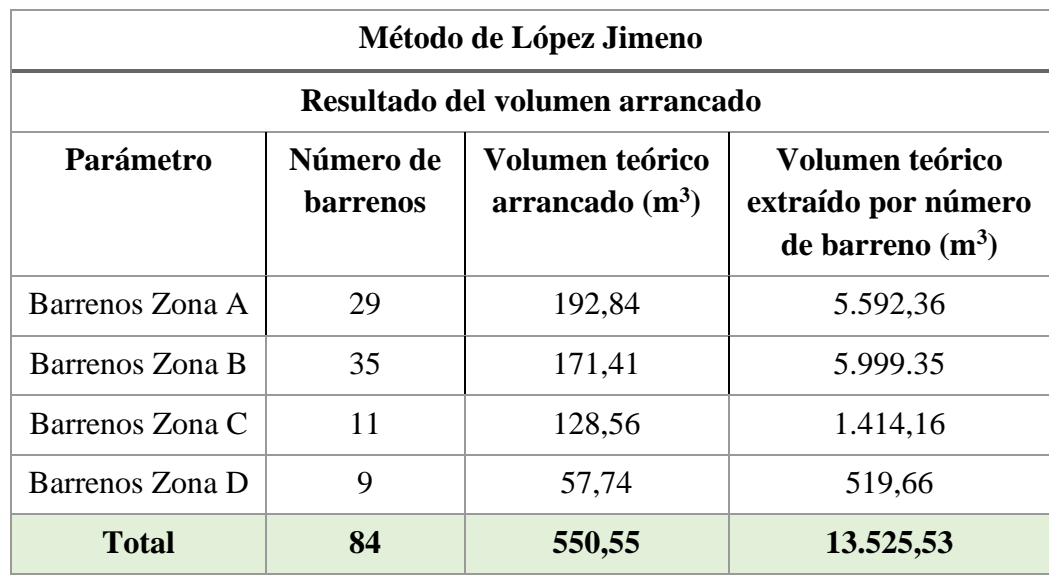

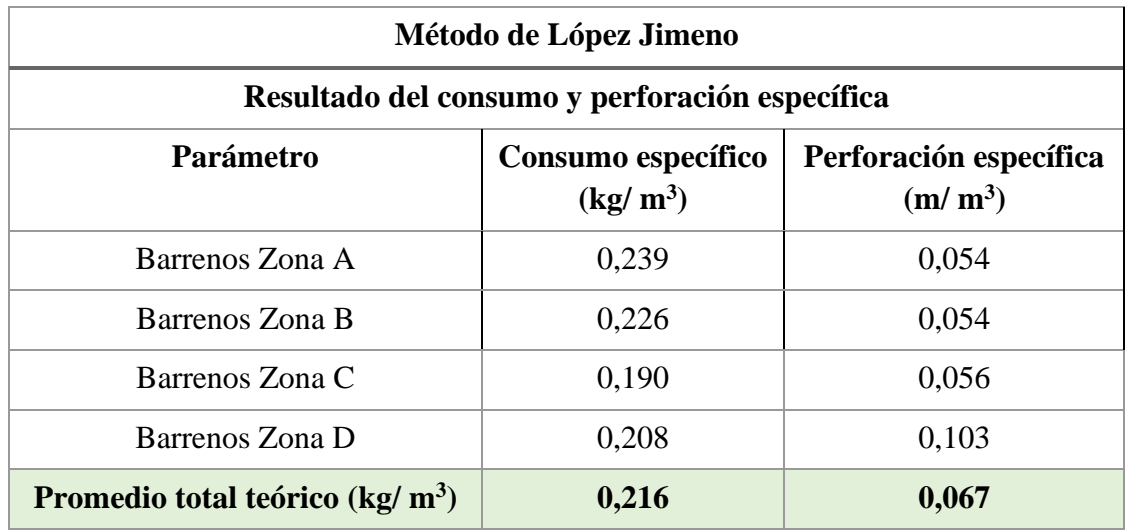

<span id="page-62-1"></span>**Tabla 4.4** Resultados del consumo y perforación específica

*Fuente: Elaboración Propia*

# <span id="page-62-0"></span>**4.2. Comparación de resultados entre la malla de perforación actual con la nueva propuesta de diseño**

En el esquema de a continuación observaremos en mayor detalle, la comparación de las características de diseño y valores económicos entre la malla de perforación y voladura actual con la nueva metodología propuesta.

<span id="page-62-2"></span>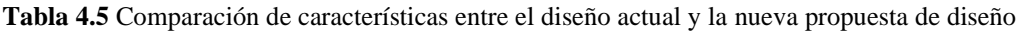

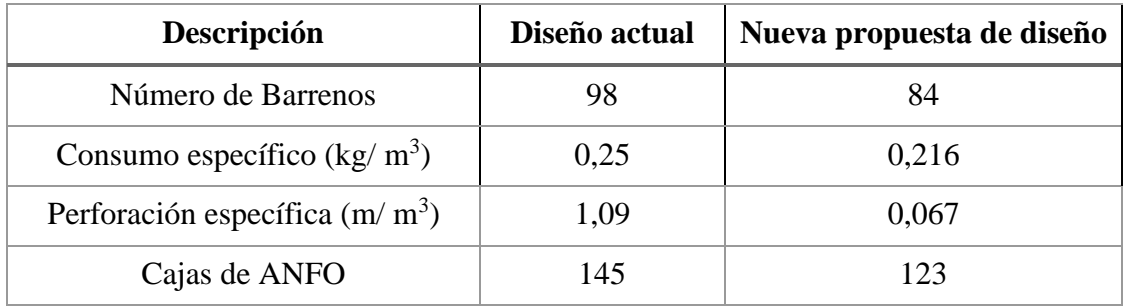

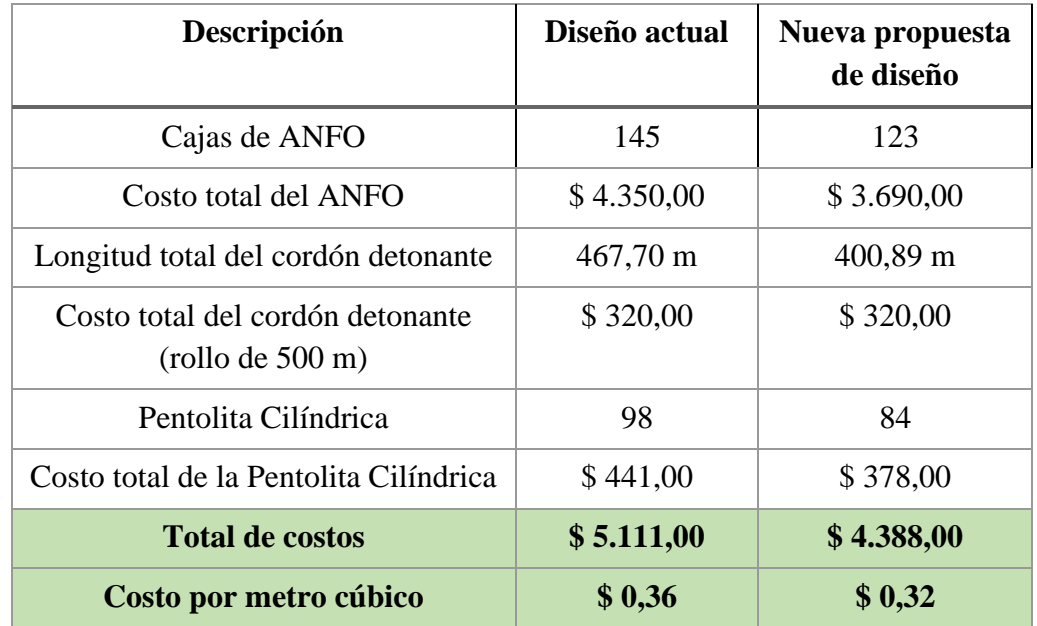

<span id="page-63-0"></span>**Tabla 4.6** Comparación de resultados económicos

*Fuente: Elaboración Propia*

Mediante un gráfico de barras, se representa en mayor detalle los resultados finales y comparar de una mejor manera la información arrojada, para determinar que diseño de la malla de perforación y voladura es la más óptima.

El primer resultado en comparar es el número de barrenos perforados en ambas propuestas, en la figura 6.1 se observa que al utilizar la nueva propuesta de diseño el número de perforaciones se reduce en un 20% con respecto al diseño actual.

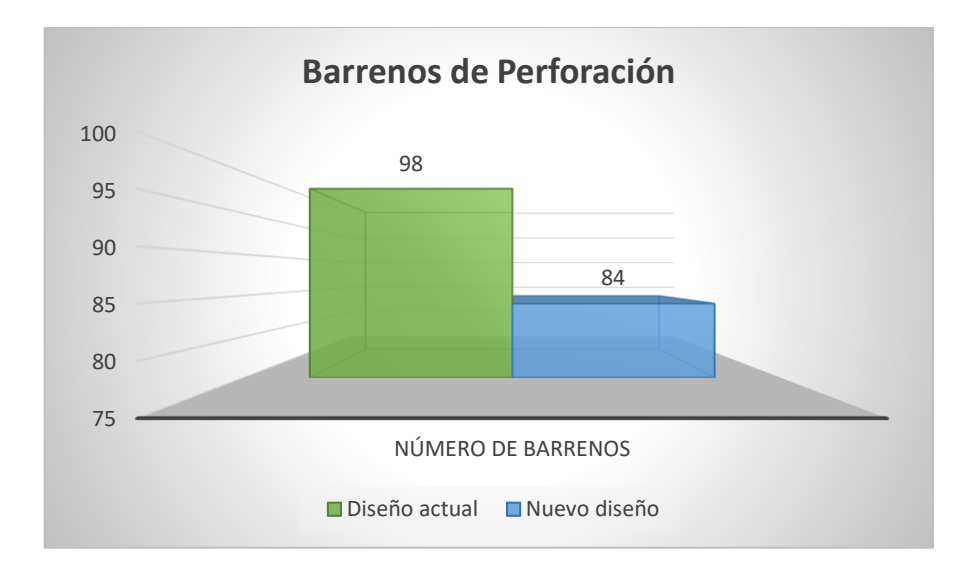

<span id="page-64-0"></span>**Figura 4.1** Número de barrenos perforados en ambas propuestas

#### *Fuente: Elaboración Propia*

En cuanto al análisis de consumo específico ambos diseños se encuentran dentro del rango considerado como típico para rocas blandas de  $0,10-0,30$  kg/m<sup>3</sup>; sin embargo, en la nueva propuesta de diseño dicho consumo se reducen en un 14% con respecto al diseño actual. Mientras que la perforación específica en el diseño actual es de 1,09 m/m<sup>3</sup> y en la nueva propuesta de diseño se disminuye a un  $0.067 \text{ m/m}^3$ , como se puede observar en la figura 6.2.

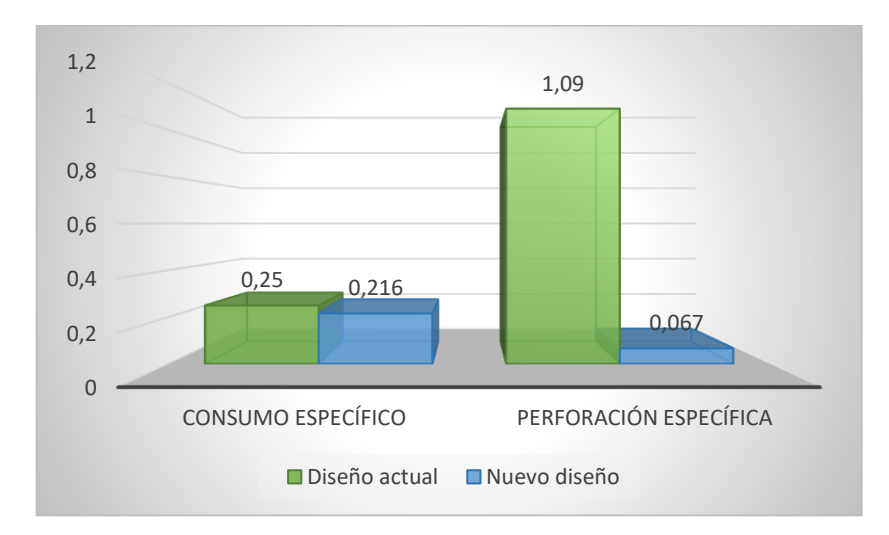

<span id="page-64-1"></span>**Figura 4.2** Consumo y perforación específica en ambos diseños

En este punto se analiza ya los factores económicos a influir en ambas propuestas, en donde se puede observar en la figura 6.3 una reducción del 17% en cuanto al uso del agente explosivo ANFO generando una diferencia económica entre ambos diseños de \$ 660,00.

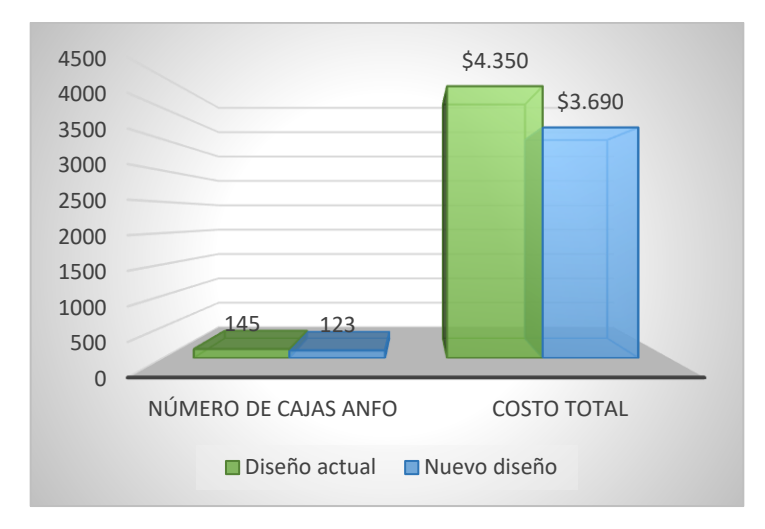

<span id="page-65-0"></span>**Figura 4.3** Diferencia de la cantidad y costo de ANFO en el diseño actual y la nueva propuesta de diseño *Fuente: Elaboración Propia*

De la misma manera se analiza la longitud total de cordón detonante a utilizar, observándose en la figura 6.4 una reducción del 17 % al implementar la nueva propuesta de diseño con respecto a la propuesta actual; sin embargo, el costo sería el mismo debido al que rollo de cordón detonante de 500 m tiene un precio de \$320,00.

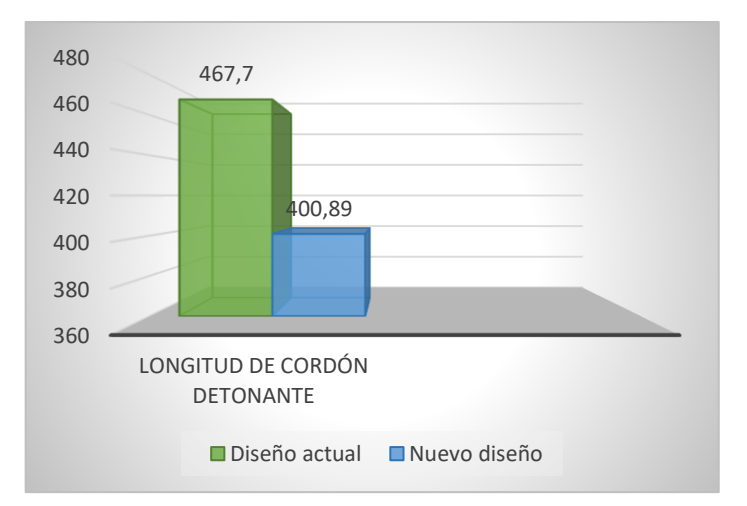

<span id="page-65-1"></span>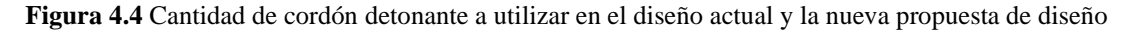

Por último, se analiza el costo del Pentofex del diseño actual con respecto a la nueva propuesta de diseño, cuyos datos arrojan una reducción 16.67% con la nueva metodología, reduciendo los costos de operación de \$ 5.111,00 del diseño actual a \$ 4.388,00 con la nueva alternativa de diseño; encontrándose una diferencia de \$ 723,00 de ahorro. Cuyos datos pueden ser observados en la figura 6.5 y 6.6.

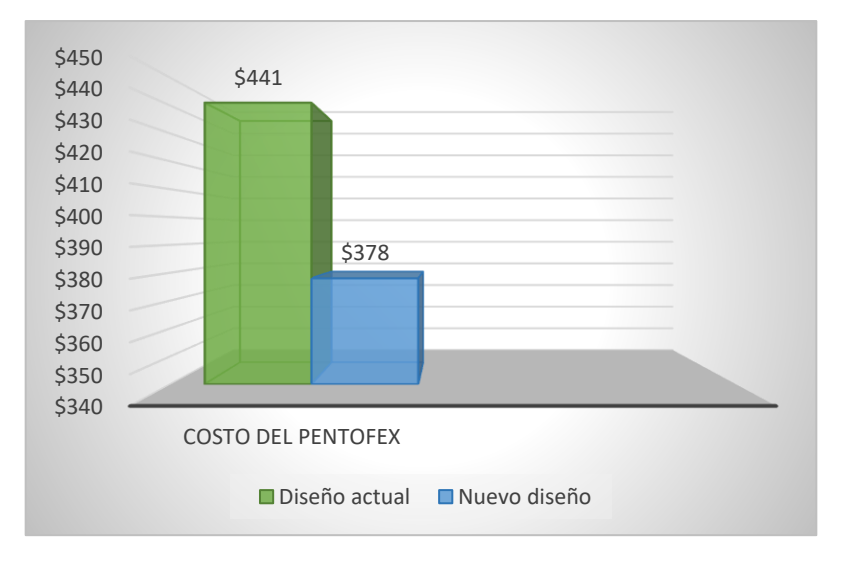

<span id="page-66-0"></span>**Figura 4.5** Costo del pentofex en el diseño actual y nueva alternativa de diseño

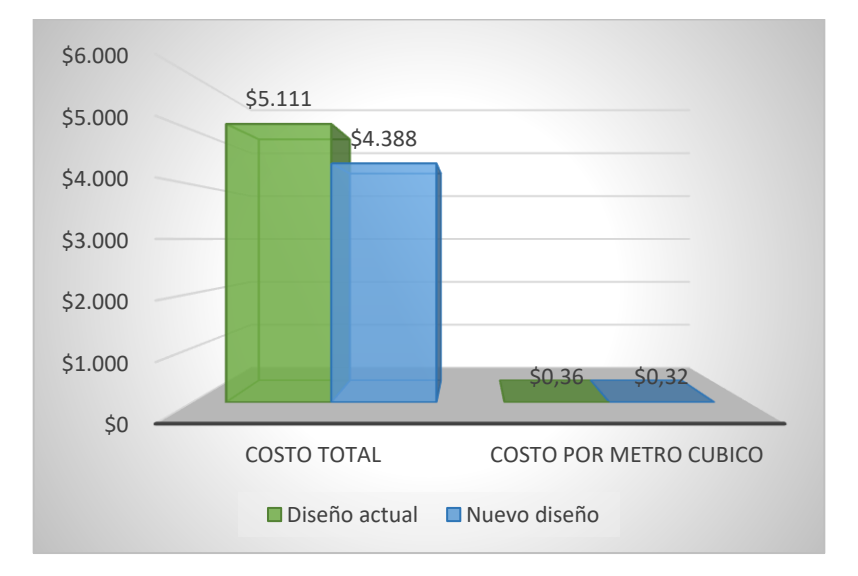

*Fuente: Elaboración Propia*

<span id="page-66-1"></span>**Figura 4.6** Comparación de costos en la propuesta actual y la nueva alternativa de diseño

#### **CONCLUSIONES Y RECOMENDACIONES**

#### <span id="page-67-1"></span><span id="page-67-0"></span>**Conclusiones**

- Para una correcta interpretación de las variables de diseño se toma en cuenta el aspecto y comportamiento del macizo rocoso aplicando en primera instancia la compresión uniaxial de la roca siendo en el caso de estudio 13.30 MPa.
- En el análisis de la clasificación geomecánica del RMR se determinó el tipo de roca presente en el área de estudio, cuyo puntaje obtenido arrojo un tipo de roca buena de clase N°2.
- Con la implementación de la metodología de diseño en base a López Jimeno se calculó adecuadamente los distintos parámetros para la malla de perforación y voladura, consiguiendo una adecuada distribución de barrenos, menor número de barrenos, mejor eficiencia y óptimos resultados con mejores costos.
- Con los resultados obtenidos se llega a concluir que la nueva alternativa de diseño es la óptima a utilizar, habiéndose una diferencia de 14 barrenos y 22 cajas de ANFO con una diferencia de costo de \$ 660 inferior que el diseño actual.
- Se demuestra que con la nueva alternativa de diseño a la empresa le resulta más rentable económicamente aplicar este método, siendo 4 centavos más barato por cada metro cúbico de material explotado en comparación con el diseño actual.
- <span id="page-67-2"></span>• Con un criterio técnico se obtienen resultados favorables, mayor avance, aumento de la eficiencia y reducción de costos; el cual no está directamente relacionado con la cantidad de carga explosiva a usar, sino más bien depende de la adecuada distribución de los barrenos.

#### **Recomendaciones**

- Se sugiere a la empresa utilizar este nuevo sistema de diseño en sus frentes de trabajo, siguiendo como base de estudio la presente investigación.
- Realizar constantemente un análisis del tipo de roca y de cada frente de trabajo para conocer a detalle su estabilidad y obtener de esta manera una correcta aplicación del diseño.
- Al momento de realizar un cálculo o ajuste de las variables de diseño, es indispensable que se verifique que los datos estén tomados correctamente, y evitar cualquier tipo de falencia.
- En el caso de que se identifiquen nuevas estructuras geológicas dentro de la malla de perforación y voladura, se recomienda no perforar sobre ellas y modificar el diseño propuesto de acuerdo a la circunstancia.
- Se debe realizar la conexión de los barrenos en superficie por ambos extremos de las filas para evitar fallos en el inicio de la voladura.
- El personal encargado de ejecutar la nueva alternativa de diseño, debe estar muy claro en la distribución de los barrenos y número de barrenos a perforar.
- Se debe llevar un control y supervisión del proceso para determinar si se está implementando correctamente el diseño, y de esta manera poder alcanzar los resultados esperados.

#### <span id="page-69-0"></span>**Referencias Bibliográficas**

Ayabaca, P. C. (2003). *Diseño de voladuras a cielo abierto.* Asociación de Ingenieros de Minas del Ecuador. [https://www.aimecuador.org/documentos/capacitacion/curso-de](https://www.aimecuador.org/documentos/capacitacion/curso-de-explotacion-de-canteras-octubre-2003/4-voladura-a-ca/file.html)[explotacion-de-canteras-octubre-2003/4-voladura-a-ca/file.html](https://www.aimecuador.org/documentos/capacitacion/curso-de-explotacion-de-canteras-octubre-2003/4-voladura-a-ca/file.html)

Bellotti, M. (2011). *Minería A Cielo Abierto Versus Glaciares en Alerta Roja en Argentina.* https://core.ac.uk/download/33553708.pdf

Bernaola, A. J; Castilla, G. J & Herrera, H, J. (2013). *Perforación y Voladura de Rocas en Minería.* Universidad Politécnica de Madrid. [https://oa.upm.es/21848/1/20131007\\_PERFORACION\\_Y\\_VOLADURA.pdf](https://oa.upm.es/21848/1/20131007_PERFORACION_Y_VOLADURA.pdf)

Feijoo, P. (1997). *Manual de mecánica de rocas y estabilidad de túneles y taludes*. Universidad del Azuay.

Fierro, J; Parra, A & Vásquez, C. (2017). *Determinación del coeficiente de permeabilidad de las comunas 1, 3 y 5 del municipio de Girardot-Cundinamarca.* [Tesis de grado, Universidad Piloto de Colombia]. Repositorio Digital. http://repository.unipiloto.edu.co/bitstream/handle/20.500.12277/5643/TRABAJO%20F INAL.pdf?sequence=1

GAD Parroquial La Avanzada. (2015). *Datos Geográfico*s. http://laavanzada.gob.ec/

García, C. A. (2020). *Propiedades de las Rocas de Construcción y Ornamentación.*  Universidad de de Granada. <https://www.ugr.es/~agcasco/personal/restauracion/teoria/TEMA05.htm>

Herrera, J. (2006). *Métodos de minería a cielo abierto.* Universidad Politécnica de Madrid.

[https://oa.upm.es/10675/1/20111122\\_METODOS\\_MINERIA\\_A\\_CIELO\\_ABIERTO.pd](https://oa.upm.es/10675/1/20111122_METODOS_MINERIA_A_CIELO_ABIERTO.pdf) [f](https://oa.upm.es/10675/1/20111122_METODOS_MINERIA_A_CIELO_ABIERTO.pdf)

Ingeoexpert (2018). Minería a Cielo Abierto: ¿Qué es, cuáles son sus ventajas y qué tipos hay? *IngeOexpert.* <https://ingeoexpert.com/2018/01/19/mineria-cielo-abierto/>

Instituto Tecnológico GeoMinero de España. (1994). *Manual de Perforación y Voladura de Rocas.* Segunda Edición. Cartografía Madrid S.A.

López, V. (2017). *Proyecto integrador "Mapeo Geotécnico para diseñar la fortificación a aplicarse en la falla Los Ratones ubicada en la mina SOMINUR LA CASACADA, nivel principal, localizada en el Cantón Camilo Ponce Enríquez, Provincia del Azuay".*  Universidad Central del Ecuador. http://www.dspace.uce.edu.ec/bitstream/25000/10117/1/T-UCE-0012-26.pdf

Mejía, K. (2019). *Optimización del proceso de perforación y voladura subterránea para la Sociedad Minera Oro Sol Uno.* [Tesis de grado, Universidad del Azuay]. Repositorio Institucional UDA.<https://dspace.uazuay.edu.ec/handle/datos/8932>

Osinergmin. (2017). *Guía de criterios geomecánicos para diseño, construcción, supervisión y cierre de labores subterráneas.* Biblioteca Nacional del Perú. https://www.osinergmin.gob.pe/seccion/centro\_documental/mineria/Documentos/Public aciones/Guia-Criterios-Geomecanicos.pdf

Sánchez, Y. (2012). *Optimización en los procesos de perforación y voladura en el avance de la rampa en la mina Bethzabeth* [Tesis de grado, Universidad Central del Ecuador]. Repositorio Digital UCE. http://www.dspace.uce.edu.ec/handle/25000/217

SENPLADES. (2012). *Generación de geo información para la gestión del territorio a nivel nacional escala 1:25000.* http://app.sni.gob.ec/snilink/sni/PDOT/ZONA7/NIVEL\_DEL\_PDOT\_CANTONAL/EL\_ORO/SANTA\_ROSA/ IEE/1.%20Documentos/Pdf/2.%20Geopedolog%C3%ADa/2.1.%20Geomorfolog%C3% ADa/Memoria%20T%C3%A9cnica.pdf

SIEMCALSA. (2008). *Los Áridos en Castilla y León.* Consejería de Economía y Empleo de la Junta de Castilla y León. http://www.siemcalsa.com/images/pdf/Los%20aridos.pdf

Ramírez, O. P y Alejano, M. L. (2004). *Mecánica de Rocas: Fundamentos e Ingeniería de Taludes.* Universidad Politécnica de Madrid. [https://oa.upm.es/14183/1/MECANICA\\_DE\\_ROCAS\\_1.pdf](https://oa.upm.es/14183/1/MECANICA_DE_ROCAS_1.pdf)

Vargas, F. (2019). *Diseño de explotación de la cantera "Simón Bolívar", ubicada en el recinto Simón Bolívar, parroquia Pedro Vicente Maldonado, provincia de Pichincha.* [Tesis de grado, Universidad Central del Ecuador]. Repositorio Digital UCE. http://www.dspace.uce.edu.ec/bitstream/25000/18068/1/T-UCE-0012-FIG-086.pdf